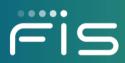

May 2021

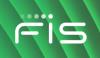

### **Revision History**

| Version | Revision Date | Change Description | Author   | Approver | Approval<br>Date |
|---------|---------------|--------------------|----------|----------|------------------|
| 1.2     | 03/26/21      | First publish      | S. Smith | N/A      | N/A              |
| 1.3     | 05/11/21      | Updates            | S. Smith | N/A      | N/A              |

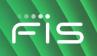

# Welcome to Worldpay from FIS

Worldpay from FIS is proud to be supporting ReyPAY® payment processing with a partnership that offers you enhanced reporting, innovative technology and high-line support. We wanted to welcome you to the Worldpay from FIS platform and provide you with some helpful information as you get your payments processing up and running with us.

If you have any questions as you transition to the Worldpay platform, please call us at **866.304.4279** and select the option for ReyPAY credit card processing support. Our support is available to assist you 24/7/365.

#### iQ FAQs

#### When will my terminal batch or settle?

The default batch time is 4:00am EST

Settlement will occur by 5:00am EST and be visible in iQ by 8:00am EST

You will see the deposit for settled transactions in your merchant account the following day.

| Transaction           | Monday             | Tuesday              | Wednesday           | Thursday          | Friday              | Saturday          | Sunday            |
|-----------------------|--------------------|----------------------|---------------------|-------------------|---------------------|-------------------|-------------------|
| Processed             |                    |                      |                     |                   |                     |                   |                   |
| Day:                  |                    |                      |                     |                   |                     |                   |                   |
| Batches<br>Closed By: | 4:00 AM<br>Tuesday | 4:00 AM<br>Wednesday | 4:00 AM<br>Thursday | 4:00 AM<br>Friday | 4:00 AM<br>Saturday | 4:00 AM<br>Sunday | 4:00 AM<br>Monday |
| Settlement By:        | 5:00am<br>Tuesday  | 5:00am<br>Wednesday  | 5:00am<br>Thursday  | 5:00am<br>Friday  | 5:00am<br>Saturday  | 5:00am<br>Sunday  | 5:00am<br>Monday  |
| Funding Day:          | Wednesday          | Thursday             | Friday              | Saturday          | Sunday              | Monday            | Tuesday           |

#### I want to change the time that my terminal(s) will batch for the night. How can I do that?

Simply call our dealership assist team at 866.304.4279 and select the option for ReyPAY credit card processing support. Our support is available to assist you 24/7/365.

# I want to see my transactions for the day without waiting for the settlement report to generate. How can I do that?

Transaction Research offers real time reporting for authorized transactions. Simply apply the date needed and click search. All authorized transactions will be available in iQ minutes after processing.

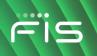

#### I am missing a deposit. Why?

If you are missing a deposit, it can be due to fraud, ACH Rejects, Settlement Rejects, etc. You can view this information under the Summary tab of Reconciliation. Enter your date range and click search. Scroll down and choose the report that reflects the amount(s) missing.

#### How will I know if I have a chargeback or dispute?

E-mail notifications will be sent to the Dealership when a new dispute has been opened. Dealerships can also configure iQ to receive text message notifications for new disputes.

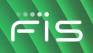

# Table of Contents

| Welcome to Worldpay from FIS                                        | iii |
|---------------------------------------------------------------------|-----|
| Accessing iQ                                                        |     |
| Reconciliation Summary                                              | 2   |
| Funding Information                                                 | 2   |
| Daily Totals Report                                                 | 2   |
| Accessing Daily Totals                                              | 2   |
| Daily Totals FAQs                                                   |     |
| Best Practices for Daily Totals                                     | 5   |
| Issuing a Refund                                                    | 6   |
| Issuing a Refund in Daily Totals                                    |     |
| Issuing a Refund in Virtual Terminal                                |     |
| Summary                                                             |     |
| Settlement                                                          |     |
| Authorizations                                                      |     |
| Checking Account Activity                                           |     |
| Miscellaneous Adjustments                                           |     |
| Settlement Rejects                                                  |     |
| Bankcard Rejects                                                    |     |
| ACH Rejects                                                         |     |
| Disputes Activity                                                   |     |
| Transaction Research                                                |     |
| Common Questions and Requests Answered Through Transaction Research |     |
| Authorizations                                                      |     |
| Suggested Column Preferences                                        |     |
| Settlement Details                                                  |     |

| Billing Statements                         | 25 |
|--------------------------------------------|----|
| Disputes                                   | 27 |
| What Is the Dispute/Chargeback Process?    | 27 |
| Administration                             | 28 |
| Inviting a New User                        | 28 |
| Resetting Passwords and Security Questions | 31 |
| Self Service Videos                        | 33 |

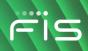

# Accessing iQ

|                                                  | iQ Login                    |
|--------------------------------------------------|-----------------------------|
|                                                  | Password                    |
| Payment processing<br>insight at your fingertips | Log In Forgot Paseword? FAQ |

Simple

Functions designed with selfservice in mind

Powerful Users choose their device and channel

Interactive Provides a two-way communication channel

Flexible

Features built to be consumed by our unique customer types

#### https://www.accessmyiq.com

#### Features and best practices:

- Works best in Chrome, Internet Explorer or Firefox
- New users will receive an invitation via email to join iQ .
  - This invitation will expire after 12 days 0
- Passwords must be reset every 60 days .
- iQ provides a 7-day countdown to password expiration •
- Each business is set up with one administrator and that administrator can set up additional users as needed
- You can contact an administrator at your business or you can call Dealership Assist if you are locked out .
  - During your initial setup, it is advisable to add additional administrators at your business 0
- You can reset your password and security questions at any time through your profile
- Your account will lock for inactivity after 14 days of non-use. If you need to unlock your account, please call • **Dealership Assist**

Dealership Assist is available 24/7/365- 1-866-304-4279 (select Credit Card Processing Support).

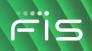

# **Reconciliation Summary**

#### **Funding Information**

The default batch time is 4:00am EST

Settlement will occur by 5:00am EST and be visible in iQ by 8:00am EST.

You will see the deposit for settled transactions in your merchant account the following day.

# **Daily Totals Report**

Using Daily Totals in iQ will help to help simplify your reporting and reconciliation needs. The Daily Totals Report is designed to provide many different levels of data, from individual transactions to full batch information. This report is customizable and can be exported to Excel for easy filtering.

If you have any questions regarding the Daily Totals report, please call us at **1-866-3014-4279** and select the option for ReyPay Credit Card Processing Support. Our support team is available to assist you 24/7/365.

#### **Accessing Daily Totals**

| Step | Action                                                                                                    |
|------|----------------------------------------------------------------------------------------------------|
| 1    | Log in to iQ. Then click the <b>Reconciliation</b> menu and select <b>Daily</b> Totals.                                                                                             |
|      | Reconciliation<br>Summary<br>Transaction Research<br>Token Tools<br>Reauthorization Search<br>Daily Totals                                                                          |
| 2    | Click the Date Type drop-down menu and select Process Date. Then select the date for which you would want to run the report, select Separate batches by terminal, and click Search. |

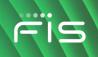

| p A | ction                                                                                                    |                         |                                                            |                                                                            |                      |                                                                                                    |                                        |             |          |
|-----|----------------------------------------------------------------------------------------------------|-------------------------|------------------------------------------------------------|----------------------------------------------------------------------------|----------------------|----------------------------------------------------------------------------------------------------|----------------------------------------|-------------|----------|
| in  | nce the report is o<br>dividual batches.<br>e deposit reflecte                                                                                                    | The Payment             | Type Sur                                                   | nmary tota                                                                 |                      | •                                                                                                    | ••                                     | -           | •        |
|     | ach terminal is se<br>prresponds to whi                                                                                                    | •                       |                                                            |                                                                            |                      |                                                                                                    | or debit. To                           | o see which | ı termir |
|     | Payment Type Su                                                                                                    | mmary                   |                                                            |                                                                            |                      |                                                                                                    |                                        |             |          |
|     |                                                                                                    | All                     |                                                            | Credit                                                                     | Debit                |                                                                                                    | EBT                                    | Gift Card   |          |
|     | Number of Batches                                                                                                    | 3                       |                                                            | 2                                                                          | 1                    |                                                                                                    | 0                                      | 0           |          |
|     | Total                                                                                                    | \$10,443.82             | S                                                          | 10,088.42                                                                  | \$355.40             |                                                                                                    | \$0.00                                 | \$0.00      |          |
|     | 3 Results                                                                                                    |                         |                                                            | More Tips Show or Hi                                                       | de Columns           | Debit/EBT                                                                                                  |                                        | Save View   | •        |
|     | Payment Type Sto                                                                                                    | ore Number Number       | Chain Code                                                 | Batch Number                                                               | Settlement<br>Amount | Settle<br>Amount                                                                                           | Terminal Number                        | Sales Count | Returi   |
|     | DEBIT 0000                                                                                                    | 000001                  |                                                            | 0000000026                                                                 | \$0.00               | \$355.40                                                                                                   | 0001                                   | 0           |          |
|     | CREDIT 0000                                                                                                    | 000001                  |                                                            | 0000000026                                                                 | \$6,604.00           | \$0.00                                                                                                    | 0001                                   | 20          |          |
|     | CREDIT 0000                                                                                                    | 000001                  | 10.000                                                     | 0000000022                                                                 | \$3,484.42           | \$0.00                                                                                                    | 4                                      | 5           |          |
|     | III be selected—ye<br>hich fields may he<br>Column Preferences<br>Select the columns you would<br>Select All<br>CACRO<br>Adjustment Count<br>Adjustment Count<br>Adjustment Count<br>Adjustment Count<br>Adjustment Amount<br>Auth Amount<br>Auth Amount<br>Catch Amount | elp with reconc         | iliation.                                                  | attlement Amount<br>3T Settle Amount<br>4 Amount<br>9 Wher Fees<br>11 Wame |                      | <ul> <li>☑ Retu</li> <li>☑ Sale</li> <li>☑ Stor</li> <li>☑ Surc</li> <li>☑ Term</li> <li>☑ Term</li> </ul> | rns Count                              |             | ×        |
|     | Cardholder Surcharge     Cardholder Surcharge     Chain Code     Completed Reversals Cc     Completed Transactions                                                                                                    |                         | <ul><li>Net Sett</li><li>Net Sett</li><li>Paymen</li></ul> | led Funded by Other<br>led Funded by Processor                             |                      | ☑ Tern<br>☑ Tie E                                                                                          | ninal State<br>Greaker<br>saction Date | DEFAULTS    | -==      |
|     | Batch Number                                                                                                    | Chain Co<br>Net Settled | de C                                                       | redit Settl<br>Amour                                                       |                      |                                                                                                    | 3T Settle<br>ount                      | Merc<br>Num | hant     |

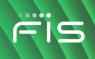

| Step | Action                                                                                        |                                                                                                    |
|------|-----------------------------------------------------------------------------------------------|----------------------------------------------------------------------------------------------------|
| 5    | Once you have customized your report, click <b>Save View</b> to see the selections each time. | e same                                                                                                    |
|      | After saving your view, use the arrow next to "Save View" to                                  | Data Export                                                                                                    |
|      | export the report and generate it as an Excel file.                                           | Select 'Displayed Rows' to immediately export the rows being<br>displayed in the grid to an Excel spreadsheet. Select 'All Rows' to<br>export a comma separated (csv) file of all the rows returned in your<br>current result set. All csv files will be available for download from |
|      | Note: Ensure you export the Displayed Rows only.                                              | the file cabinet in the top menu. The process time for the file will depend on the amount of data being exported.                                                                                                    |
|      |                                                                                               | Displayed Rows     OAll Rows                                                                                                    |
|      |                                                                                               | EXPORT                                                                                                    |

# **Daily Totals FAQs**

#### How can I see more detailed information regarding my batches?

Click the yellow "play" button next to the appropriate batch. Then click View Details.

|   | Payment Type | Store Number | Merchant<br>Number         | Chain Code | Batch Number | Credit<br>Settlement<br>Amount | Debit/EBT<br>Settle<br>Amount | v<br>Terminal Number | Sales Count | Retu |
|---|--------------|--------------|----------------------------|------------|--------------|--------------------------------|-------------------------------|----------------------|-------------|------|
| > | DEBIT        | 000000001    |                            | 10.000     | 0000000026   | \$0.00                         | \$355.40                      | 0001                 | 0           |      |
|   | CREDIT       | 00000001     | -                          | ALC: N     | 0000000026   | \$6,604.00                     | \$0.00                        | 0001                 | 20          |      |
|   | ×            | 000000001    | And a second second second | Received.  | 0000000022   | \$3,484.42                     | \$0.00                        | Aug. 10.00           | 5           |      |

You can now see the Card Types Summary as well as the Settlement Details for each transaction.

|         |     |                          |                          | All                               |                         | VISA                       | MASTERC   | ARD                            | AMEX                                |  |
|---------|-----|--------------------------|--------------------------|-----------------------------------|-------------------------|----------------------------|-----------|--------------------------------|-------------------------------------|--|
|         |     | Transaction Count        |                          | 20                                |                         | 15                         | 4         |                                | 1                                   |  |
|         |     | Total Amount             |                          | \$6,604.00                        | 4.00 \$6,108.67 \$484.5 |                            | 2         | \$10.81                        |                                     |  |
| ille    | men | t Details                |                          |                                   |                         |                            |           |                                |                                     |  |
| Results |     |                          |                          | More Tips Sh                      | row or Hide Columns     | View Full Card Numb        | ers       |                                | Save View                           |  |
| Results |     | Process/Business<br>Date | Transaction<br>Date/Time | More Tips  Sh<br>Customer Field 2 | ow or Hide Columns      | View Full Card Numb Amount | Card Type | Transaction Code               | Save View<br>Response/Denia<br>Code |  |
| Results | 0   |                          |                          |                                   |                         | Amount                     |           | Transaction Code<br>253 - SALE | Response/Denia                      |  |
|         | 0   | Date                     | Date/Time                |                                   |                         | Amount                     | Card Type |                                | Response/Denia                      |  |

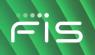

#### What if I need additional details regarding a specific transaction?

Pull the Daily Totals report using the instructions above. Then click the yellow play button next to the batch you want to see. When individual transactions appear, click the yellow play button next to the transaction you want to research. From here, you can go to transaction details, issue a refund, look at the card history, card dispute history and add or view any notes that may have been added.

| 27 Re | sults |                                       |                          | More Tips Show or Hide Columns |                |            |           |                  |                        |  |
|-------|-------|---------------------------------------|--------------------------|--------------------------------|----------------|------------|-----------|------------------|------------------------|--|
|       |       | Process/Business<br>Date              | Transaction<br>Date/Time | Customer Field 2               | Account Number | Amount     | Card Type | Transaction Code | Response/Denia<br>Code |  |
| -     | ŧ     | 04/02/2021                            | 04/01/2021 09:17:00      |                                |                | \$1,251.37 | AMEX      | 253 - SALE       |                        |  |
|       | Đ     | 04/02/2021                            | 01/01/2021 09:17:00      | -                              | 111100         | \$1,251.37 | AMEX      | 253 - SALE       |                        |  |
|       | Ŧ     | Go To Transaction Detail              | 04/01/2021 09:27:00      | -                              | 1100000000000  | \$178.67   | AMEX      | 253 - SALE       |                        |  |
|       | (±    | Issue Refund                          | 041/01/2021 07:12:00     | -                              | chirdson (10)  | \$930.28   | AMEX      | 253 - SALE       |                        |  |
|       | Ŧ     | Card History<br>Card Disputes History | 04/01/2021 15:10:00      | -                              | 1989           | \$67.95    | AMEX      | 253 - SALE       |                        |  |
| -     | (±    | Notes                                 | 04/01/2021 13:57:00      |                                |                | \$1,167.91 | VISA      | 253 - SALE       |                        |  |
|       | Ŧ     | 04/02/2021                            | 04/01/2021 12:25:00      |                                |                | \$67.95    | VISA      | 253 - SALE       |                        |  |

#### **Best Practices for Daily Totals**

• After you select your column preference, you may need to use the scroll bar to see your column selection.

|   | Payment Type | Store Number | Merchant<br>Number | Chain Code | Batch Number                                                                                                    | Credit<br>Settlement<br>Amount | Debit/EBT<br>Settle<br>Amount | Terminal Number |
|---|--------------|--------------|--------------------|------------|----------------------------------------------------------------------------------------------------|--------------------------------|-------------------------------|-----------------|
| D | DEBIT        |              |                    |            |                                                                                                    | \$0.00                         | \$355.40                      | -               |
| D | CREDIT       |              |                    |            |                                                                                                    | \$6,604.00                     | \$0.00                        | -               |
| 0 | CREDIT       |              |                    |            | and the second second se | \$3,484.42                     | \$0.00                        |                 |

• You can move each column by clicking and dragging it to the correct place.

|   | Payment Type | Store Number | Merchant<br>Number | Credit<br>Settlement<br>Amount | Batch Number                                                                                                    | Credit<br>Settlement<br>Amount | Debit/EBT<br>Settle<br>Amount | Terminal Number       |
|---|--------------|--------------|--------------------|--------------------------------|----------------------------------------------------------------------------------------------------|--------------------------------|-------------------------------|-----------------------|
|   |              |              |                    |                                |                                                                                                    |                                |                               |                       |
| 0 | DEBIT        |              |                    | 0.00                           | -                                                                                                    | \$0.00                         | \$355.40                      |                       |
| D | CREDIT       |              | -                  | \$6,604.00                     |                                                                                                    | \$6,604.00                     | \$0.00                        | -                     |
| D | CREDIT       |              |                    | \$3,484,42                     | and the second second se | \$3,484.42                     | \$0.00                        | and the second second |

• The ERA-Ignite USER ID is available at the end of Customer Field 1

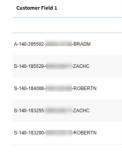

# Issuing a Refund

There are two different options for issuing refunds in iQ:

- Daily Totals (does not require the full card number)
- Virtual Terminal (requires a full card number)

#### **Please Note:**

- You can only issue a refund on a settled transaction
- Only External User Administrators will have the option to refund. If you need to give this functionality to one of your employees, please refer to the section on Administration.

#### **Issuing a Refund in Daily Totals**

| Step | Action                                                                                      |                                                                                                    |
|------|---------------------------------------------------------------------------------------------|----------------------------------------------------------------------------------------------------|
| 1    | On the iQ home screen, click the <b>Reconciliation</b> tab and select <b>Daily Totals</b> . | ≡                                                                                                    |
|      |                                                                                             | Image: Summary       Fransaction Research         Token Tools       Reauthorization Search         Daily Totals       ● |

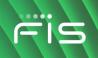

| Step | Action    |              |                       |                                                                   |                  |                       |                  |                                        |                                        |               |        |
|------|-----------|--------------|-----------------------|-------------------------------------------------------------------|------------------|-----------------------|------------------|----------------------------------------|----------------------------------------|---------------|--------|
| 2    | Click the | e Date       | • Type dro            | o-down m                                                          | enu and s        | elect <b>Pro</b>      | cess Date.       | Then s                                 | elect the da                           | ate range     | for th |
| -    |           |              |                       |                                                                   |                  |                       | hes by terr      |                                        |                                        | -             |        |
|      | tranoaot  | ion ye       |                       |                                                                   |                  |                       |                  |                                        |                                        |               |        |
|      |           |              |                       |                                                                   |                  |                       |                  |                                        |                                        |               |        |
|      | 0         | λ Daily      | <b>Fotals Search</b>  |                                                                   |                  |                       |                  |                                        |                                        |               |        |
|      |           | Please Sele  | ct*                   | Enter a value or cl                                               |                  | ate Type*             | From             | Date *                                 | 1                                      |               |        |
|      |           | Chain        | `                     |                                                                   | •                | Process Date          | 04/01     To Dat |                                        |                                        | SEARCH        |        |
|      |           |              |                       |                                                                   |                  |                       | 04/01            |                                        |                                        | <b>†</b>      |        |
|      |           | Separat      | e batches by terminal |                                                                   |                  |                       |                  |                                        |                                        |               |        |
|      |           |              |                       |                                                                   |                  |                       |                  |                                        |                                        | -             |        |
| 3    |           |              |                       |                                                                   | the batch        | n that has            | the has the      | transa                                 | ction you w                            | ant to re     | fund.  |
|      | Then cli  | ck Vie       | ew Details            |                                                                   |                  |                       |                  |                                        |                                        |               |        |
|      |           |              |                       |                                                                   |                  |                       |                  |                                        |                                        |               |        |
|      | Note: B   | atche        | s are sepa            | rated by e                                                        | ither credi      | t or debit            | transactions     | S.                                     |                                        |               |        |
|      |           |              |                       |                                                                   |                  |                       |                  |                                        |                                        |               |        |
|      | 3         | Results      |                       |                                                                   |                  | More Tips Show or Hie | fe Columns       |                                        |                                        | Save View     | •      |
|      |           |              | The Standard          | Merchant                                                          | Challe Co.do     | Batal Humber          |                  | ebit/EBT                               | v                                      | Color Count   |        |
|      |           | Paymen       | t Type Store Numbe    | r Number                                                          | Chain Code       | Batch Number          |                  | mount                                  | Terminal Number                        | Sales Count   | Returi |
|      |           |              |                       |                                                                   |                  |                       |                  |                                        |                                        |               |        |
|      | C         | DEBIT        |                       |                                                                   | 1.110            |                       | \$0.00           | \$355.40                               |                                        | 0             |        |
|      | 9         | CREDIT       |                       | 100000000                                                         | 0.000            |                       | \$6,604.00       | \$0.00                                 |                                        | 20            |        |
|      | 9         | View Details |                       |                                                                   | 10.000           | -                     | \$3,484.42       | \$0.00                                 |                                        | 5             |        |
|      |           |              |                       |                                                                   |                  |                       |                  |                                        |                                        |               |        |
| 4    | Locate t  | he tra       | insaction th          | nat you wo                                                        | uld like to      | refund.               |                  |                                        |                                        |               |        |
|      |           |              |                       |                                                                   |                  |                       |                  |                                        |                                        |               |        |
|      | Note: Y   | ou ca        | n search fo           | or the exac                                                       | t amount         | of the trai           | nsaction in t    | he amo                                 | ount columr                            | ۱.            |        |
|      |           |              |                       |                                                                   |                  |                       |                  |                                        |                                        |               |        |
|      | s         | ettleme      | nt Details            |                                                                   |                  |                       |                  |                                        |                                        |               |        |
|      |           |              |                       |                                                                   |                  |                       |                  |                                        |                                        |               | -      |
|      | 20        | ) Results    |                       |                                                                   | More Tips St     | now or Hide Columns   |                  |                                        |                                        | Save View     | •      |
|      |           |              | Process/Business      |                                                                   | Customer Field 2 | Account Number        | Amount           | Card Type                              | e Transaction                          | Code Response | Denial |
|      |           |              | Date                  | Date/Time                                                         |                  |                       |                  |                                        |                                        | Code          |        |
|      |           | æ 🕻          | 04/01/2021            | 03/31/2021 08:23:00                                               |                  |                       |                  | 10.81 AMEX                             | 253 - SALE                             |               |        |
|      |           |              |                       |                                                                   |                  |                       | 3                | - SINEA                                | 200 - OALE                             |               |        |
|      |           | 1000         |                       | 03/31/2021 15:00:00                                               |                  |                       | 80'              |                                        | 252 SALE                               |               |        |
|      |           | œ C          | 04/01/2021            | 03/31/2021 15:00:00                                               |                  |                       |                  | 21.98 VISA                             | 253 - SALE                             |               |        |
|      |           | 1000         |                       | 03/31/2021 15:00:00<br>03/31/2021 14:15:00<br>03/31/2021 09:08:00 | -                |                       | se               | 21.98 VISA<br>34.61 VISA<br>99.49 VISA | 253 - SALE<br>253 - SALE<br>253 - SALE |               |        |

7

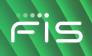

| Step | Action    |                     |                                       |                          |                  |                     |                                   |                     |                |                  |                         |     |
|------|-----------|---------------------|---------------------------------------|--------------------------|------------------|---------------------|-----------------------------------|---------------------|----------------|------------------|-------------------------|-----|
| 5    | Click the | e yello             | w play butt                           | on next to               | the trans        | action. The         | n click <b>l</b>                  | ssu                 | e Refun        | d.               |                         |     |
|      | 121       | ettlemei<br>Results | nt Details                            |                          | More Tips  Sł    | iow or Hide Columns | <ul> <li>View Full Car</li> </ul> | rd Numb             | ers            |                  | Save View               |     |
|      |           |                     | Process/Business<br>Date              | Transaction<br>Date/Time | Customer Field 2 | Account Number      | Amount                            |                     | Card Type      | Transaction Code | Response/Denial<br>Code |     |
|      | _         |                     |                                       |                          |                  |                     |                                   |                     |                |                  |                         |     |
|      |           | æ 🜔                 | 04/01/2021                            | 03/31/2021 08:23:00      | 1000             | 11071001111         |                                   | \$10.81             | AMEX           | 253 - SALE       |                         |     |
|      |           | ± 0                 | 04/01/2021                            | 03/31/2021 15:00:00      |                  | -                   |                                   | \$621.98            | VISA           | 253 - SALE       |                         |     |
|      |           | æ (                 | So To Transaction Details             | 03/31/2021 14:15:00      | -                | 10011000            |                                   | \$64.61             | VISA           | 253 - SALE       |                         |     |
|      | P         | • 🗉 🤇               | ssue Refund                           | 21 09:08:00              |                  | -                   |                                   | \$499.49            | VISA           | 253 - SALE       |                         |     |
|      |           | (A)                 | Card History<br>Card Disputes History | 03/31/2021 14:45:00      |                  |                     |                                   | \$452.34            | VISA           | 253 - SALE       |                         |     |
|      |           | ± 😃                 | Notes                                 | 03/31/2021 09:23:00      |                  |                     |                                   | \$52.58             | VISA           | 253 - SALE       |                         |     |
| 6    |           |                     | ount you wa<br>nd click <b>Su</b>     |                          | nd (it will      | auto default        | to                                |                     | lss            | ue a Refund      |                         | the |
|      |           |                     | dholder wil                           |                          | refund in        | his or her          | Ar                                | nount:              | You are ab     | s 621.98         | d.                      |     |
|      |           |                     | next 3-5 b                            |                          |                  |                     |                                   | ansactio            |                | 03/31/2021       |                         |     |
|      | account   |                     | TIEXL 3-3 D                           | usiness u                | ays.             |                     |                                   | ard Accou<br>ken:   | nt Number or   |                  |                         |     |
|      |           |                     |                                       |                          |                  |                     |                                   | erchant I<br>Notes: | D:<br>OPTIONAL |                  |                         |     |
|      |           |                     |                                       |                          |                  |                     |                                   |                     |                |                  |                         |     |
|      |           |                     |                                       |                          |                  |                     |                                   | _                   | SUBMI          | T CANCEL         |                         |     |

# Issuing a Refund in Virtual Terminal

Note: You will need the full card number for this option.

| Step | Action                                                                                  |                                                                                                    |
|------|-----------------------------------------------------------------------------------------|----------------------------------------------------------------------------------------------------|
| 1    | On the iQ home screen, click the Virtual Terminal tab and select Credit Authorizations. | Virtual Terminal<br>Credit Authorizations<br>Settle Transactions<br>Gift Card<br>VT Reports<br>File Upload |

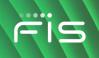

| Step | Action                                                           |                                   |                                       |
|------|------------------------------------------------------------------|-----------------------------------|---------------------------------------|
| 2    | Enter all information marked with a r                            | ed asterisk (*). Then, in the Tra | ansaction Type section, select        |
|      | Return.                                                          |                                   |                                       |
|      |                                                                  |                                   |                                       |
|      | Credit Authorizations Settle Transactions Gift Card VT Reports F | File Upload                       |                                       |
|      | Enter Single Transaction                                         |                                   | * Required Field                      |
|      | Chain*                                                           | Merchant Number*                  | Card Type*                            |
|      | •                                                                | •                                 | Select V                              |
|      | Transaction Type*<br>(a) Sale () Return                          | Amount*<br>S 0.00                 | Sales Tax<br>\$ 0.00                  |
|      | Account Number 〇 Token*                                          | Expiration Date                   | CVV2 Value                            |
|      | Mail Phone Indicator*                                            | Merchant Order Number             | Customer Code                         |
|      | SNGL MAIL/PHONE                                                  | Customer Address                  | Customer Service Phone                |
|      | Customer Zip                                                     | Customer Address                  | Customer service Phone                |
|      | Gen Merch Description                                            | Transaction Locator               | Auth Code                             |
|      | Customer Field 1                                                 | Customer Field 2                  | Customer Field 3                      |
|      |                                                                  |                                   |                                       |
|      | Notes                                                            |                                   |                                       |
|      |                                                                  |                                   | <i>B</i>                              |
|      | AUTHORIZE AUTH AND SETTLE SAVE AND ENTER ANOTHER                 |                                   | CLEAR FORM                            |
|      |                                                                  |                                   |                                       |
| 3    | Click Auth and Settle. The refund w                              | ill process and the cardholder    | will see his or her funds in the next |
|      | 3-5 business days.                                               |                                   |                                       |
|      |                                                                  |                                   |                                       |
|      | Notes                                                            |                                   |                                       |
|      |                                                                  |                                   |                                       |
|      |                                                                  |                                   |                                       |
|      |                                                                  |                                   |                                       |
|      |                                                                  |                                   |                                       |
|      | AUTHORIZE AU                                                     | JTH AND SETTLE SAVE AND ENTER AN  | IOTHER                                |
|      |                                                                  |                                   |                                       |

#### Summary

Within Reconciliation, the summary function allows you to start at a summary view of payment categories for a specified hierarchy and, in some cases, drill down to specifics. This function can be useful when trying to reconcile your accounts, identify rejects, obtain batch information, and more. The items displayed within the Summary search will vary according to the products in which you are enrolled (such as gift cards) and the user profile.

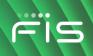

| Step | Action                                                                                                    |                                     |
|------|----------------------------------------------------------------------------------------------------|-------------------------------------|
| 1    | On the iQ home screen, click the <b>Reconciliation</b> tab and select <b>Summary</b> .                                                                                                    | Home                                |
|      |                                                                                                    | Summary                             |
|      |                                                                                                    | Transaction Research<br>Token Tools |
|      |                                                                                                    | Reauthorization Search              |
|      |                                                                                                    | Daily Totals                        |
| 2    | The Merchant Summary view will default to today's date. However, needs. Enter your chain code, choose your dates, and click <b>SEARC</b> You can view settlements, authorizations, interchange fees, checkir rejects on this screen. | CH.                                 |
|      | Merchant Summary                                                                                                    |                                     |
|      | Hierarchy Level * Enter a value or click + to look up * From Date * To Date *                                                                                                    |                                     |
|      | Chain • 02/01/2020                                                                                                    | SEARCH                              |
|      | OR                                                                                                    |                                     |
|      | Select From Enter a value                                                                                                    |                                     |
|      | Please Select 🔻                                                                                                    |                                     |
|      |                                                                                                    |                                     |

#### Settlement

The first section displayed will be the Settlement transaction summary. A settled transaction is one that has been deposited into the DDA.

| Step | Action                                     |         |                                           |                                  |                                          |                          |                                                |                                                        |
|------|--------------------------------------------|---------|-------------------------------------------|----------------------------------|------------------------------------------|--------------------------|------------------------------------------------|--------------------------------------------------------|
| 1    |                                            |         | nt Method" link<br>specified date r       |                                  |                                          | payment type             | . Only the pay                                 | vment type                                             |
| 2    |                                            |         | ent method to<br>ions for that pa         |                                  |                                          |                          |                                                | l automatio                                            |
| 3    | Click Show                                 | Batches | to see a list of                          | f batches sub                    | mitted withir                            | h the specified          | d period of tim                                | ie.                                                    |
| 3    | Click Show                                 |         | to see a list of                          | f batches sub                    | mitted withir                            | the specified            | l period of tim                                | + Show Batches                                         |
| 3    |                                            |         | to see a list of                          | f batches sub                    | Mitted within                            | Return Transactions      | Net Settled Sales                              |                                                        |
| 3    |                                            | ents    |                                           |                                  |                                          |                          |                                                | + Show Batches                                         |
| 3    | Settleme                                   | ents    | Seles Amount                              | Sales Transactions               | Return Amount                            | Return Transactions      | • Net Settled Sales                            | + Show Batches<br>Average Ticket                       |
| 3    | Settleme<br>• by Payment                   | ents    | Sales Amount<br>\$23,459.68               | Seles Transactions<br><b>311</b> | Return Amount<br><b>\$0</b> .00          | Return Transactions<br>0 | Net Settled Sales<br>\$23,459.68               | + Show Batches<br>Average Ticket<br>\$75.43            |
| 3    | Settleme<br>© <sub>by Payment</sub><br>Ves | ents    | Sales Amount<br>\$23,459.68<br>\$0,640.06 | Seles Transactions<br>311<br>91  | Return Amount<br><b>\$0</b> .00<br>30.00 | Return Transactions<br>O | Net Settled Sales<br>\$23,459.68<br>\$0,640.06 | + Show Batches<br>Average Ticket<br>\$75.43<br>\$72.97 |

#### **Authorizations**

Authorizations are transactions where the merchant has requested funds to be put on hold with the customers issuing financial institution. An authorization can include a decline. These will appear near real time in iQ.

| Action                |                                                   |                        |                       |                  |
|-----------------------|---------------------------------------------------|------------------------|-----------------------|------------------|
|                       | ent Method" link to reve<br>a summary of Intercha |                        |                       |                  |
| Authorizations        |                                                   |                        |                       |                  |
|                       | Total Amount Authorized Transa                    | ctions Declined Amount | Declined Transactions |                  |
| • by Payment Method   | \$6,149,373.15 152,                               | 942 \$919,059.so       | 11,429                |                  |
| Interchange, Surcharg | e and Discounts                                   |                        |                       |                  |
|                       | Interchange Amount                                | Surcharge Amount       | t Discount Amount     | Net Settled Sale |
| by Payment Method     | <b>\$44</b> .96                                   | \$3.01                 | ۵.00 <b>\$0</b> .00   | \$4,072.0        |
| VISA                  | \$28.33                                           | \$2.10                 | \$0.00                | \$2,610.7        |
|                       | \$14.49                                           | \$0.91                 | L \$0.00              | \$1,352.6        |
| MASTERCARD            |                                                   |                        |                       |                  |

# **Checking Account Activity**

| To view a summary period of time, click                                                                                                    | -                                                                                                    |                                                            | •                                                                                                    |                                                                  | for the specified                                                                                                    |
|----------------------------------------------------------------------------------------------------|----------------------------------------------------------------------------------------------------|------------------------------------------------------------|----------------------------------------------------------------------------------------------------|------------------------------------------------------------------|----------------------------------------------------------------------------------------------------|
| Checking Account Ac                                                                                                    | tivity                                                                                                    |                                                            |                                                                                                    |                                                                  | Date   Account   Settlement                                                                                            |
| Amount Credited in Period                                                                                                    | Total Activity Credits                                                                                        | Amount Debited in Period                                   | Total Activity Debits                                                                                                    | Net Position for Period                                          | 1                                                                                                    |
| \$133,875.95                                                                                                    | 1,003                                                                                                    | - <b>\$4,945</b> .02                                       | 605                                                                                                    | \$128,930.                                                       |                                                                                                    |
|                                                                                                    |                                                                                                    |                                                            |                                                                                                    |                                                                  |                                                                                                    |
| 14 Results                                                                                                    |                                                                                                    | Tips for U                                                 | sing the Grid                                                                                                    |                                                                  | Save View                                                                                                    |
| Date A                                                                                                    | Credited Amount                                                                                               | Deposits                                                   | Debited Amount                                                                                                    | Debits                                                           | Net Position                                                                                                    |
|                                                                                                    |                                                                                                    |                                                            |                                                                                                    |                                                                  |                                                                                                    |
|                                                                                                    | \$88.73                                                                                                    | 18                                                         | -\$2.01                                                                                                    |                                                                  |                                                                                                    |
| 04/08/2020                                                                                                    |                                                                                                    |                                                            | -92.01                                                                                                    | 9                                                                | \$64.72                                                                                                    |
| 04/18/2020                                                                                                    | \$115.23                                                                                                    |                                                            | -\$2.16                                                                                                    | 11                                                               | \$113.07                                                                                                    |
| 04/18/2020<br>04/03/2020                                                                                                    | \$253.40                                                                                                    | 33                                                         | -\$2.16<br>-\$137.48                                                                                                    | 11<br>18                                                         | \$113.07<br>\$115.92                                                                                                   |
| 04/18/2020<br>04/03/2020<br>04/04/2020                                                                                                    | \$253.40<br>\$283.98                                                                                          | 33<br>28                                                   | -\$2.16<br>-\$137.48<br>-\$565.60                                                                                            | 11<br>18<br>14                                                   | \$113.07<br>\$115.92<br>\$N.aN                                                                                         |
| 04/18/2020<br>04/03/2020<br>04/04/2020<br>04/09/2020                                                                                                   | \$253.40<br>\$283.98<br>\$497.79                                                                              | 33<br>28<br>31                                             | -\$2.16<br>-\$137.48<br>-\$565.60<br>-\$115.30                                                                               | 11<br>18<br>14<br>18                                             | \$113.07<br>\$115.92<br>\$N.aN<br>\$382.49                                                                             |
| 04/18/2020<br>04/03/2020<br>04/04/2020<br>04/09/2020<br>04/09/2020<br>04/14/2020                                                                       | \$253.40<br>\$283.98<br>\$497.79<br>\$72.42                                                                   | 33<br>28<br>31<br>18                                       | -\$2.16<br>-\$137.48<br>-\$565.60<br>-\$115.30<br>-\$228.66                                                                  | 11<br>18<br>14<br>16<br>10                                       | \$113.07<br>\$115.92<br>\$N.aN<br>\$382.49<br>\$N.aN                                                                   |
| 04/18/2020<br>04/03/2020<br>04/04/2020<br>04/04/2020<br>04/14/2020<br>04/14/2020<br>04/10/2020                                                         | \$253.40<br>\$283.98<br>\$497.79<br>\$72.42<br>\$42,548.31                                                    | 33<br>28<br>31<br>18<br>272                                | -\$2.18<br>-\$137.48<br>-\$565.60<br>-\$115.30<br>-\$228.88<br>-\$508.46                                                     | 11<br>18<br>14<br>10<br>10<br>185                                | \$113.07<br>\$115.92<br>\$N.aN<br>\$382.49                                                                             |
| 04/18/2020<br>04/03/2020<br>04/04/2020<br>04/09/2020<br>04/09/2020<br>04/14/2020                                                                       | \$253.40<br>\$283.98<br>\$497.79<br>\$72.42                                                                   | 33<br>28<br>31<br>16<br>272<br>21                          | -\$2.16<br>-\$137.48<br>-\$565.60<br>-\$115.30<br>-\$228.66                                                                  | 11<br>18<br>14<br>16<br>10<br>105<br>14                          | \$113.07<br>\$115.92<br>\$N.aN<br>\$382.49<br>\$N.aN<br>\$42,039.85                                                    |
| 04/18/2020<br>04/03/2020<br>04/04/2020<br>04/09/2020<br>04/14/2020<br>04/14/2020<br>04/10/2020<br>04/15/2020                                           | \$253.40<br>\$283.98<br>\$497.79<br>\$72.42<br>\$42,648.31<br>\$278.89                                        | 33<br>28<br>31<br>16<br>272<br>21<br>25                    | -\$2.16<br>-\$137.48<br>-\$565.60<br>-\$115.30<br>-\$228.66<br>-\$508.46<br>-\$508.48                                        | 11<br>18<br>14<br>10<br>10<br>105<br>14<br>14                    | \$113.07<br>\$115.02<br>\$N.aN<br>\$382.49<br>\$N.aN<br>\$42.09.85<br>\$164.34                                         |
| 04/18/2020<br>04/03/2020<br>04/04/2020<br>04/04/2020<br>04/14/2020<br>04/10/2020<br>04/15/2020<br>04/15/2020                                           | \$253.40<br>\$283.08<br>\$497.79<br>\$72.42<br>\$42,548.31<br>\$278.89<br>\$730.70                            | 33<br>28<br>31<br>18<br>272<br>21<br>25<br>442             | -\$2.16<br>-\$137.48<br>-\$565.60<br>-\$115.30<br>-\$228.68<br>-\$508.48<br>-\$114.35<br>-\$493.04                           | 11<br>18<br>14<br>16<br>10<br>165<br>14<br>14<br>272             | \$113.07<br>\$115.02<br>\$N.aN<br>\$382.40<br>\$N.aN<br>\$42,009.85<br>\$104.34<br>\$237.68                            |
| 04/18/2020<br>04/03/2020<br>04/04/2020<br>04/04/2020<br>04/14/2020<br>04/10/2020<br>04/15/2020<br>04/15/2020<br>04/11/2020                             | \$283.40<br>\$283.88<br>\$497.79<br>\$72.42<br>\$42.548.31<br>\$278.99<br>\$730.70<br>\$87.900.41             | 33<br>28<br>31<br>16<br>272<br>21<br>25<br>442<br>24       | -\$2.16<br>-\$137.48<br>-\$665.60<br>-\$115.30<br>-\$228.60<br>-\$508.46<br>-\$114.35<br>-\$493.04<br>-\$413.42              | 11<br>18<br>14<br>10<br>10<br>105<br>14<br>272<br>10             | \$113.07<br>\$115.02<br>\$N aN<br>\$332.40<br>\$N aN<br>\$42,009.85<br>\$1514.34<br>\$237.86<br>\$87,846.09            |
| 04/18/2020<br>04/03/2020<br>04/04/2020<br>04/04/2020<br>04/14/2020<br>04/14/2020<br>04/10/2020<br>04/10/2020<br>04/10/2020<br>04/11/2020<br>04/11/2020 | \$283.40<br>\$283.88<br>\$497.79<br>\$72.42<br>\$42.548.31<br>\$278.69<br>\$730.70<br>\$87,960.41<br>\$522.79 | 33<br>28<br>31<br>10<br>272<br>21<br>25<br>442<br>24<br>27 | -\$2.16<br>-\$137.48<br>-\$565.00<br>-\$115.30<br>-\$228.68<br>-\$508.46<br>-\$114.35<br>-\$493.04<br>-\$413.42<br>-\$493.04 | 11<br>18<br>14<br>16<br>10<br>185<br>14<br>14<br>272<br>16<br>12 | \$113.07<br>\$115.92<br>\$N.aN<br>\$382.49<br>\$N.aN<br>\$42,039.85<br>\$164.34<br>\$237.86<br>\$87.566.99<br>\$321.85 |

| F | C |   |
|---|---|---|
|   |   | - |

| d | Date Account Set                  | lement             |          |                                          |                |                    |                |     |
|---|-----------------------------------|--------------------|----------|------------------------------------------|----------------|--------------------|----------------|-----|
|   | 2 Results                         |                    |          | Tips for Using the Grid                  |                |                    | Save View      | •   |
|   | Account                           | Credited Amount    | Deposits | Debited Amount                           | Debits         | Net Position       | Funding Method |     |
|   |                                   |                    |          |                                          |                |                    |                |     |
|   | 167                               | \$74,279.20        | 507      | -\$48.12                                 | 1              | \$7                | 4,231.08 ACH   |     |
|   | ******792                         | \$59,596.75        | 496      | -\$4,896.90                              | 604            | \$5                | 4,699.85 ACH   |     |
|   | Date Account Sett                 | Results 1 - 2 of 2 | I< ≺ Pag | gelof1 → >  Goto                         | GO GO          | 25 rows per page 👻 |                |     |
|   | Date Account Sett                 |                    | IK K Pag | ge 1 of 1 >>> Go to p                    | 60             | 25 rows per page 👻 | Save View      |     |
|   |                                   |                    |          |                                          | Debited Amount |                    | Save View      | ) 📀 |
|   | 4 Results                         | iement             |          | Tips for Using the Grid                  |                |                    |                |     |
|   | 4 Results                         | iement             |          | Tips for Using the Orid                  |                |                    |                |     |
|   | 4 Results<br>Settlement Type      | iement             | nt Ti    | Tips for Using the Orid                  |                | To                 |                |     |
|   | 4 Results Settlement Type DEPOSIT | iement             | nt Ti    | Tips for Using the Orid<br>Total Credits |                | -54,141.71 18      |                |     |

### **Miscellaneous Adjustments**

From time to time you may receive various adjustments put into the miscellaneous category.

| To see a more detailed list, click View All Miscellaneous Adjustments. |                        |                |                     |                    |               |                       |                |            |                |          |          |       |
|------------------------------------------------------------------------|------------------------|----------------|---------------------|--------------------|---------------|-----------------------|----------------|------------|----------------|----------|----------|-------|
|                                                                        | Miscella               | neous Adjus    | stments             |                    |               |                       |                |            |                |          |          |       |
|                                                                        | Tota                   | l Debit Amount | Total Cre           | edit Amount        | Total \$      | Amount                | Total Nu       | imber      |                |          |          |       |
|                                                                        |                        | A              |                     | 60                 | ¢-            |                       |                | 2          |                |          |          |       |
|                                                                        |                        | -\$114.48      |                     | <b>\$0</b> .00     | -3.           | 114.48                |                | 2          |                |          |          | _     |
|                                                                        | 2 Results              |                |                     | <b>ŞU</b> .00      |               | ng the Grid   Show or | r Hide Columns | 2          |                |          | Save Vid |       |
|                                                                        | 2 Results Process Date |                | Transaction<br>Type | ŞU.00<br>Card Type |               |                       |                |            | Store          | Division | Save Vic | chant |
|                                                                        |                        |                |                     |                    | Tips for Usin | ng the Grid   Show or | Credit Amount  | Chain Code | Store 00000323 | Division | Merch    | chant |

### **Settlement Rejects**

Although rare, settlement rejects do occur.

| р | Acti |              |                 |                 |                           |                 |                       |                  |            |            |          |                      |
|---|------|--------------|-----------------|-----------------|---------------------------|-----------------|-----------------------|------------------|------------|------------|----------|----------------------|
|   | To v | iew reje     | cts and         | details wi      | thin the                  | summary         | search                | , click <b>\</b> | /iew Al    | I Settlem  | ient Rej | ects.                |
|   |      | Settlem      | ent Rejects     |                 |                           |                 |                       |                  |            |            | View A   | ll Settlement Reject |
|   |      |              | Total \$ Amount | 1               | Total Number              |                 |                       |                  |            |            |          |                      |
|   |      |              | \$535.46        |                 | 18                        |                 |                       |                  |            |            |          |                      |
|   |      | 18 Results   |                 |                 |                           | Tips for Us     | ing the Grid   Show o | Hide Columns     |            |            |          | Save View            |
|   |      | Process Date | Tran Date       | Account Number  | Reject Reason             | Amount          | Resubmit Date         | DDA              | Chain      | Store      | Division | Merchant Number      |
|   |      | 04/02/2020   | 04/01/2020      | 491288*****0799 | 332 - PEND<br>FRAUD/RISK  | \$40.40         |                       | *******759       |            | 000000226  | 006      | 10000011100010       |
|   |      | 04/02/2020   | 04/01/2020      | 414720*****9157 | 332 - PEND<br>FRAUD/RISK  | \$21.44         |                       | *******759       |            | 000000226  | 006      |                      |
|   |      | 04/02/2020   | 04/01/2020      | 424717*****1074 | 332 - PEND<br>FRAUD/RISK  | \$30.43         |                       | ******759        |            | 000000226  | 006      |                      |
|   |      | 04/02/2020   | 04/01/2020      | 440066*****3543 | 332 - PEND<br>FRAUD/RISK  | \$17.15         |                       | *********759     |            | 000000226  | 006      | 10000                |
|   |      | 04/02/2020   | 04/01/2020      | 440066*****3543 | 332 - PEND<br>FRAUD/RISK  | \$4.00          |                       | *********759     |            | 000000226  | 006      |                      |
|   |      | 04/02/2020   | 04/01/2020      | 440066*****3543 | 332 - PEND<br>FRAUD/RISK  | \$2.61          |                       | 759              |            | 000000226  | 006      | 10000                |
|   |      | 04/02/2020   | 04/01/2020      | 537993*****0408 | 332 - PEND<br>FRAUD/RISK  | \$19.06         |                       | ******759        |            | 000000226  | 006      |                      |
|   |      | 04/02/2020   | 04/01/2020      | 537993*****0408 | 332 - PEND<br>FRAUD/RISK  | \$3.09          |                       | ******759        |            | 000000226  | 006      | 10000                |
|   |      | 04/02/2020   | 04/01/2020      | 426684*****9742 | 332 - PEND<br>FRAUD/RISK  | \$19.98         |                       | ******759        |            | 000000226  | 006      |                      |
|   |      | 04/02/2020   | 04/01/2020      | 403905*****3520 | 332 - PEND<br>FRAUD/RISK  | \$229.34        |                       | ******759        |            | 000000226  | 006      | 100001-000010        |
|   |      | 04/02/2020   | 04/01/2020      | 440066*****3189 | 332 - PEND<br>FRAUD/RISK  | \$19.44         |                       | ******759        |            | 000000226  | 006      |                      |
|   |      | 04/02/2020   | 04/01/2020      | 512107*****9276 | 332 - PEND<br>FRAUD/RISK  | \$12.32         |                       | ******759        |            | 000000226  | 006      | 10000                |
|   |      | 04/02/2020   | 04/01/2020      | 512107*****9276 | 332 - PEND<br>FRALID/RISK | \$7.24          |                       | *******759       |            | 000000226  | 006      | 10000-0000           |
|   |      |              |                 |                 | Results 1 - 18 of 18      | < < Page 1 of 1 |                       | o to page        | GO 25 rows | per page 👻 |          |                      |

### **Bankcard Rejects**

A BankCard reject or ACH Reject is even more rare than a settlement reject.

| BankCard Rejects |             | View All BankCard Rejects |
|------------------|-------------|---------------------------|
| Total S Amount   | Total Cases |                           |
| <b>\$0</b> .00   | 18          |                           |

# **ACH Rejects**

A change in account information is the most common reason for an ACH reject.

| ACH Rejects                   |  |
|-------------------------------|--|
| No ACH rejects records found. |  |

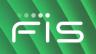

#### **Disputes Activity**

At the bottom of the summary search, you will see a summary of disputed items.

| ер | Action                                                                                                    |                                  |                 |                           |  |  |  |  |  |  |  |
|----|----------------------------------------------------------------------------------------------------|----------------------------------|-----------------|---------------------------|--|--|--|--|--|--|--|
|    | Click <b>By Dispute Type</b> to see the types of disputes received. Click the blue hyper link of the type to see the details. Or, click <b>View All Dispute Activity</b> to see all. |                                  |                 |                           |  |  |  |  |  |  |  |
|    | Disputes Activity                                                                                                    |                                  |                 | View All Dispute Activity |  |  |  |  |  |  |  |
|    |                                                                                                    | Total Amount                     | Total Cases     |                           |  |  |  |  |  |  |  |
|    |                                                                                                    |                                  |                 |                           |  |  |  |  |  |  |  |
|    | By Dispute Type                                                                                                    | \$4,983.03                       | 52              |                           |  |  |  |  |  |  |  |
|    | By Dispute Type     Chargebacks and Reversals                                                                                                    | <b>\$4,983</b> .03<br>\$4,843.03 | <b>52</b><br>48 |                           |  |  |  |  |  |  |  |
|    |                                                                                                    |                                  |                 |                           |  |  |  |  |  |  |  |

### **Transaction Research**

Through Transaction Research, you can view **real time** authorizations and settled transactions through a broad or specific search.

#### **Common Questions and Requests Answered Through Transaction Research**

- I want to view my transaction history in real time before my batch settles, how can I do that?
- Can you tell me if this transaction was approved or declined?
- Did I successfully void that transaction out?

Use the following steps to view a list of all settled transactions, by card type, for each day:

| Step | Action                                                                                                  |                                        |
|------|----------------------------------------------------------------------------------------------------|----------------------------------------|
| 1    | Click the Reconciliation menu and select Transaction Research.                                          | Reconciliation -                       |
|      | iQ allows you to perform a broad and specific search.                                                   | Summary<br>Transaction Research        |
|      | Note: The ability to view full card numbers is a feature that must be                                   | Reauthorization Search<br>Daily Totals |
|      | enabled at the user level in iQ. To see full card numbers, you must select that option for each search. | Unity Inters                           |

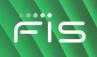

| On  | ice you hav                                                                                                    | ve sele                                                                                                    | cted the a                                                                                                    | ppropri                                                                                                    | ate criteri                                                                                                    | a, click                                                                                                    | Search                                                                                                    | . If you ar       | re sear                                                                                                    | ching fo                                                                        | r anythin   |
|-----|----------------------------------------------------------------------------------------------------|----------------------------------------------------------------------------------------------------|----------------------------------------------------------------------------------------------------|----------------------------------------------------------------------------------------------------|----------------------------------------------------------------------------------------------------|----------------------------------------------------------------------------------------------------|----------------------------------------------------------------------------------------------------|-------------------|----------------------------------------------------------------------------------------------------|---------------------------------------------------------------------------------|-------------|
| tha | n "Today,"                                                                                                    | the se                                                                                                    | arch will d                                                                                                    | lisplav t                                                                                                    | two arids                                                                                                    | —Autho                                                                                                    | rization                                                                                                    | s and Set         | tlemer                                                                                                    | nts. It is                                                                      | importan    |
|     | •                                                                                                    |                                                                                                    |                                                                                                    |                                                                                                    | -                                                                                                    |                                                                                                    |                                                                                                    |                   |                                                                                                    |                                                                                 | •           |
|     | derstand th                                                                                                    |                                                                                                    |                                                                                                    |                                                                                                    |                                                                                                    |                                                                                                    |                                                                                                    | was autin         | Jiizeu                                                                                                    | at one p                                                                        | om and      |
| be  | came a set                                                                                                    | tled tra                                                                                                    | nsaction of                                                                                                    | once yc                                                                                                    | ou receive                                                                                                    | ed paym                                                                                                    | ent.                                                                                                    |                   |                                                                                                    |                                                                                 |             |
|     |                                                                                                    |                                                                                                    |                                                                                                    |                                                                                                    |                                                                                                    |                                                                                                    |                                                                                                    |                   |                                                                                                    |                                                                                 |             |
|     | Q Transaction                                                                                                    | Research                                                                                                    |                                                                                                    |                                                                                                    |                                                                                                    |                                                                                                    |                                                                                                    |                   |                                                                                                    |                                                                                 |             |
|     | Hierarchy Level                                                                                                    |                                                                                                    | value or click + to look up                                                                                                    | OR                                                                                                    | Select From                                                                                                    | Enter a value                                                                                                    |                                                                                                    | te Type           | 1                                                                                                    |                                                                                 |             |
|     | Chain                                                                                                    | ¥ Enter a                                                                                                    | value of click + to look up                                                                                                    | 0                                                                                                    | Please Select                                                                                                    | v Enter a value                                                                                                    |                                                                                                    | ransaction Date 🔻 | From Date                                                                                                    | To Date                                                                         |             |
|     | a del transitione del la constante del la constante del la constante del la constante del la constante del la c                                                                                                    |                                                                                                    |                                                                                                    |                                                                                                    |                                                                                                    |                                                                                                    |                                                                                                    |                   |                                                                                                    |                                                                                 | -           |
|     | Additional Criteria                                                                                                    | a                                                                                                    |                                                                                                    |                                                                                                    |                                                                                                    |                                                                                                    |                                                                                                    |                   |                                                                                                    |                                                                                 |             |
|     | ⊛ Card Number                                                                                                    |                                                                                                    | Payment Type                                                                                                    | Car                                                                                                    | rd Network                                                                                                    | Transacti                                                                                                    | on Type                                                                                                    | Tran ID           |                                                                                                    | Reference/Lo                                                                    | cator Value |
|     | Full Card/Last 4 Digits/Fi                                                                                                    | irst 6 & Last 4 Digits                                                                                                    | All Payment Types                                                                                                    | ▼ A                                                                                                    | ll Networks                                                                                                    | ▼ All Trans                                                                                                    | action Types                                                                                                    | •                 |                                                                                                    |                                                                                 |             |
|     | Customer Field 1                                                                                                    |                                                                                                    | Customer Field 2                                                                                                    | Cu                                                                                                    | stomer Field 3                                                                                                    | Transacti                                                                                                    | on Amount                                                                                                    |                   |                                                                                                    | From Time                                                                       |             |
|     |                                                                                                    |                                                                                                    |                                                                                                    |                                                                                                    |                                                                                                    |                                                                                                    | та.ан То \$ ###.##                                                                                                    |                   |                                                                                                    | hr min A                                                                        | л. ₩        |
|     |                                                                                                    |                                                                                                    |                                                                                                    |                                                                                                    |                                                                                                    |                                                                                                    |                                                                                                    |                   |                                                                                                    | To Time                                                                         |             |
|     |                                                                                                    |                                                                                                    |                                                                                                    |                                                                                                    |                                                                                                    |                                                                                                    |                                                                                                    |                   |                                                                                                    |                                                                                 |             |
|     |                                                                                                    |                                                                                                    |                                                                                                    |                                                                                                    |                                                                                                    |                                                                                                    |                                                                                                    |                   |                                                                                                    | hr min A                                                                        |             |
|     | u can expo                                                                                                    |                                                                                                    |                                                                                                    |                                                                                                    | e 👝 icol                                                                                                    | n in the u                                                                                                    | upper ri                                                                                                    | ght side c        | of the g                                                                                                    | hr min A                                                                        | SEARC       |
|     |                                                                                                    |                                                                                                    |                                                                                                    |                                                                                                    |                                                                                                    | n in the u                                                                                                    |                                                                                                    | ght side c        | of the g                                                                                                    | hr min A                                                                        | SEARC       |
|     | ported to a                                                                                                    |                                                                                                    |                                                                                                    | e.                                                                                                    |                                                                                                    |                                                                                                    |                                                                                                    | ght side of       | of the g                                                                                                    | hr min A                                                                        | SEARC       |
|     | sorted to a                                                                                                    | .CSV o                                                                                                    | or Excel fil                                                                                                    | Reject Reason<br>332 - PEND<br>FRAUDRISK                                                                                                    | Terl                                                                                                    | r Using the Grid   Show o                                                                                                    | r Hide Columns                                                                                                    | _                 |                                                                                                    | prid. All (                                                                     | grids can   |
|     | 18 Results<br>Process Date                                                                                                    | .CSV (                                                                                                    | Account Number                                                                                                    | Reject Reason<br>332 - PEND<br>FRAUDRISK<br>333 - PEND<br>FRAUDRISK                                                                                                    | T(s)<br>Amount                                                                                                    | r Using the Grid   Show o<br>Resubmit Date<br>40                                                                                                    | r Hide Columns                                                                                                    | Chain             | Store                                                                                                    | prid. All (                                                                     | grids can   |
|     | 15 Results<br>Process Date<br>04/02/020<br>04/02/020<br>04/02/020<br>04/02/020                                                                                                    | Tran Date           04/01/2020           04/01/2020           04/01/2020                                                                                                    | Account Number           491208************************************                                                                                                    | e.<br>Reject Reason<br>332 - PEND<br>FRAUDRISK<br>332 - PEND<br>FRAUDRISK<br>333 - PEND<br>FRAUDRISK                                                                                                    | Tips<br>Amount<br>542<br>552                                                                                                    | v Using the Sind   Shew of<br>Resubmit Date<br>40<br>43                                                                                                    | CHúc Columns     DDA     DD     T59     T759     T759                                                                                                    | Chain             | Store           000000225           000000225           000000225                                                                                                    | prid. All (                                                                     | grids can   |
|     | 15 Results           Precess Date           04102020           04102020           04102020           04102020           04102020           04102020           04102020           04102020                                                                                                    | Tran Date           04/81/2020           04/81/2020           04/81/2020           04/81/2020                                                                                                    | Account Number           491208************************************                                                                                                    | e.<br>Reject Reason<br>322 - PEND<br>FRAUDRISK<br>322 - PEND<br>FRAUDRISK<br>323 - PEND<br>FRAUDRISK<br>323 - PEND<br>FRAUDRISK                                                                                                    | Test<br>Amount<br>54<br>52<br>52<br>52<br>52<br>52<br>52<br>52                                                                                                    | r Using the Grid   Show of<br>Resubmit Date<br>40<br>43<br>55                                                                                                    | DDA           000           000           000           000           000           000           000           000           000           000           000           000           000           000           000           000           000           000           000           000           000           000           000           000           000           000           000           000           000           000           000           000           000           000           000           000           000           000           000           000           000           000           000           000           000           000           000           000           000           000 | Chain             | Store           000000225           000000225           000000225           000000225           000000225                                                                                                    | prid. All (                                                                     | grids can   |
|     | 15 Results           Precess Date           04/02/020           04/02/020           04/02/020           04/02/020           04/02/020           04/02/020           04/02/020           04/02/020           04/02/020           04/02/020                                                                                                    | Tran Date           04/61/2020           04/61/2020           04/61/2020           04/61/2020           04/61/2020           04/61/2020                                                                                                    | Account Number           491306************************************                                                                                                    | Beject Reason           332 - PEND           FRAUDRISK           332 - PEND           FRAUDRISK           332 - PEND           FRAUDRISK           332 - PEND           FRAUDRISK           332 - PEND           FRAUDRISK                                                                                                    | Test<br>Ansunt<br>54<br>54<br>54<br>54<br>54<br>54<br>54<br>5                                                                                                    | Resubmit Date<br>Apple Sing the Sing   Sheek of<br>Apple Sing the Sing   Sheek of<br>Apple Sing the Sing   Sheek of<br>Apple Sing the Sing   Sheek of<br>Apple Sing the Sing   Sheek of<br>Apple Sing the Sing   Sheek of<br>Apple Sing the Sing   Sheek of<br>Apple Sing the Sing   Sheek of<br>Apple Sing the Sing   Sheek of<br>Apple Sing the Sing   Sheek of<br>Apple Sing the Sing   Sheek of<br>Apple Sing the Sing   Sheek of<br>Apple Sing the Sing   Sheek of<br>Apple Sing the Sing   Sheek of<br>Apple Sing   Sheek of<br>Apple Sing   Sheek |                                                                                                    | Chain             | Store           000000225           000000225           000000225           000000225           000000225           000000225                                                                                                    | prid. All (<br>Division<br>cos<br>cos<br>cos<br>cos<br>cos                      | grids can   |
|     | 18 Results           Process Date           04/02/000           04/02/000           04/02/000           04/02/000           04/02/000           04/02/000           04/02/000           04/02/000           04/02/000           04/02/000                                                                                                    | Tran Date           04/81/2020           04/81/2020           04/81/2020           04/81/2020           04/81/2020           04/81/2020           04/81/2020           04/81/2020           04/81/2020           04/81/2020           04/81/2020           04/81/2020           04/81/2020           04/81/2020                                                                    | Account Number           491286************************************                                                                                                    | Beject Reason           322 - PEND           FRAUDRISK           332 - PEND           FRAUDRISK           332 - PEND           FRAUDRISK           332 - PEND           FRAUDRISK           332 - PEND           FRAUDRISK           332 - PEND           FRAUDRISK           333 - PEND           FRAUDRISK           332 - PEND           FRAUDRISK           332 - PEND           FRAUDRISK           332 - PEND           FRAUDRISK           332 - PEND           FRAUDRISK                                                                                                    | Test           Amount           66           9           9           9           9           9           9           9           9           9           9           9           9           9           9           9           9           9           9           9           9           9           9           9           9           9           9           9           9           9           9           9           9           9           9           9           9           9           9           9           9           9           9           9           9           9           9           9           9           9           9                                                                                                    | Resubmit Date<br>Resubmit Date<br>44<br>45<br>55<br>61                                                                                                    | DDA           0DA           000           000           000           000           000           000           000           000           000           000           000           000           000           000           000           000           000           000           000           000           000           000           000           000           000           000           000           000           000           000           000           000           000           000           000           000           000           000           000           000           000           000           000           000           000           000           000           000           000 | Chain             | Store           000000225           000000225           000000225           000000225           000000225           000000225           000000225           000000225           000000225                                                                                                    | prid. All (<br>Division<br>cos<br>cos<br>cos<br>cos<br>cos<br>cos<br>cos        | grids can   |
|     | 18 Results           Process Date           04/02/000           04/02/000           04/02/000           04/02/000           04/02/000           04/02/000           04/02/000           04/02/000           04/02/000           04/02/000           04/02/000           04/02/000           04/02/000           04/02/000           04/02/000                                                                                                    | Tree Dete           046192001           046192001           046192001           046192001           046192001           046192001           046192001           046192001           046192001           046192001           046192001                                                                                                    | Account Number           491285************************************                                                                                                    | Reject Reason           332 - PEND           FRAUDRISK           332 - PEND           FRAUDRISK           332 - PEND           FRAUDRISK           332 - PEND           FRAUDRISK           332 - PEND           FRAUDRISK           332 - PEND           FRAUDRISK           332 - PEND                                                                                                    | Test           Anount           6           9           9           9           9           9           9           9           9           9           9           9           9           9           9           9           9           9           9           9           9           9           9           9           9           9           9           9           9           9           9           9           9           9           9           9           9           9           9           9           9           9           9           9           9           9           9           9           9           9           9           9                                                                                                    | V Using the Orid   Shew of<br>Resubmit Date<br>40<br>44<br>45<br>55<br>56<br>66                                                                                                    | DDA           0DA           000           000           000           000           000           000           000           000           000           000           000           000           000           000           000           000           000           000           000           000           000           000           000           000           000           000           000           000           000           000           000           000           000           000           000           000           000           000           000           000           000           000           000           000           000           000           000           000           000 | Chain             | Store           000000256           000000256           000000256           000000256           000000256           000000256                                                                                                    | prid. All (<br>Division<br>cos<br>cos<br>cos<br>cos<br>cos<br>cos<br>cos<br>cos | grids can   |
|     | 18 Results           Process Date           04/02/000           04/02/000           04/02/000           04/02/000           04/02/000           04/02/000           04/02/000           04/02/000           04/02/000           04/02/000           04/02/000           04/02/000           04/02/000           04/02/000           04/02/000           04/02/000                                                                                                    | Tree Date           046150200           046150200           046150200           046150200           046150200           046150200           046150200           046150200           046150200           046150200           046150200                                                                                                    | Account Number           491268           414720           424717           446066           446066           446066           446066           45793           46006           45793           46006           45793           46006           57993           6000 | Reject Reason           32: PDW           FRAUDRIK           S2: PDW           FRAUDRIK           S2: PDW           S2: PDW           FRAUDRIK           S2: PDW           S2: PDW           S2: PDW           FRAUDRIK           S2: PDW           S2: PDW           S2: PDW           S2: PDW           S2: PDW           S2: PDW           S2: PDW           S2: PDW           S2: PDW           S2: PDW           S2: PDW           S2: PDW           S3: PDW           S3: PDW           S3: PDW           S3: PDW           S3: PDW           S3: PDW           S3: PDW           S3: PDW           S3: PDW           S3: PDW           S3: PDW           S3: PDW           S3: PDW           S3: PDW           S3: PDW           S3: PDW           S4: PDW           S5: PDW           S5: PDW           S5: PDW           S5: PDW           S5: PDW                                                                                                    | Amount           Amount           6           6           6           6           6           6           6           6           6           6           6           6           6           6           6           6           6           6           6           6           6           6           6           6           6           7           8           8           8           8           8           8           8           8           8           8           8           8           8           8           8           8           8           8           8           8           8           8           8           8           8 <td< td=""><td>Voing the Srid Show of Show of Sh</td><td>DDA           0DA           000           000           000           000           000           000           000           000           000           000           000           000           000           000           000           000           000           000           000           000           000           000           000           000           000           000           000           000           000           000           000           000           000           000           000           000           000           000           000           000           000           000           000           000           000           000           000           000           000</td><td>Chain</td><td>Store           00000025           00000025           00000025           00000025           00000025           00000025           00000025           00000025           00000025           00000025</td><td>prid. All (<br/>Division<br/>cos<br/>cos<br/>cos<br/>cos<br/>cos<br/>cos<br/>cos<br/>cos</td><td>grids can</td></td<> | Voing the Srid Show of Show of Sh                                                                                                    | DDA           0DA           000           000           000           000           000           000           000           000           000           000           000           000           000           000           000           000           000           000           000           000           000           000           000           000           000           000           000           000           000           000           000           000           000           000           000           000           000           000           000           000           000           000           000           000           000           000           000           000           000 | Chain             | Store           00000025           00000025           00000025           00000025           00000025           00000025           00000025           00000025           00000025           00000025                                                                                                    | prid. All (<br>Division<br>cos<br>cos<br>cos<br>cos<br>cos<br>cos<br>cos<br>cos | grids can   |
|     | 18 Route           Precess Date           04/02/020           04/02/020           04/02/020           04/02/020           04/02/020           04/02/020           04/02/020           04/02/020           04/02/020           04/02/020           04/02/020           04/02/020           04/02/020           04/02/020           04/02/020           04/02/020           04/02/020                                                                                                    | <b>Tran Dela</b><br>0461/2020<br>0461/2020<br>0461/2020<br>0461/2020<br>0461/2020<br>0461/2020<br>0461/2020<br>0461/2020                                                                                                    | Account Number           491286*********           491286***********           414720************************************                                                                                                    | E.     Reject Research     SS2_F003     SS2_F003     SS2_F03     SS2_F003     SS2_F003      | Amount           4           5           4           5           5           5           5           5           5           5           5           5           5           5           5           5           5           5           5           5           5           5           5           5           5           5           5           5           5           5           5           5           5           5           5           5           5           5           5           5           5           5           5           5           5           5           5           5           5           5           5           5           5 <td>Voing the Orid Show of Show of Sh</td> <td>DDA           0DA           0</td> <td>Chain</td> <td>Store           000000225           00000025           00000025           00000025           00000025           00000025           00000025           00000025           00000025           00000025           00000025           00000025           00000025</td> <td></td> <td>grids can</td>                                                                                                    | Voing the Orid Show of Show of Sh                                                                                                    | DDA           0DA           0                                                                                                    | Chain             | Store           000000225           00000025           00000025           00000025           00000025           00000025           00000025           00000025           00000025           00000025           00000025           00000025           00000025                                          |                                                                                 | grids can   |
|     | La Route     La Route     Verses Date     dem2000     dem2000     dem200 | Tran Date           04612000           04612000           04612000           04612000           04612000           04612000           04612000           04612000           04612000           04612000           04612000           04612000           04612000           04612000           04612000           04612000           04612000           04612000           04612000 | Count Number     40206***********************************                                                                                                    | E.     S32-F040     S32-F040     S32-F0 | Amount           4           500           6           500           6           500           6           500           6           500           6           500           500           500           500           500           500           500           500           500           500           500           500           500           500           500           500           500           500           500           500           500           500           500           500           500           500           500           500           500           500           500           500           500           500           500           500           500           500           500                                                                                                    | Vuing the Srid   Show of<br>Resubmit Date     Resubmit Date     Sinou of     Sinou of     Sin                                                                                                    | DDA           DDA                                                                                                    | Chain             | Store           00000225           00000256           00000256           00000257           00000258           00000259           00000259           00000259           00000259           00000259           00000259           00000259           00000259           00000259                        |                                                                                 | grids can   |
|     | 2000rted to a                                                                                                    | <b>Tran Dela</b><br>0461/2020<br>0461/2020<br>0461/2020<br>0461/2020<br>0461/2020<br>0461/2020<br>0461/2020<br>0461/2020<br>0461/2020<br>0461/2020<br>0461/2020                                                                                                    | Account Number           401208*********           414720**********           414720**********           414720************************************                                                                                                    | C.     Reject Research     S22,4050     S24,4050     S24,4050     | Amount           4           500           6           7           8           8           9           9           9           9           9           9           9           9           9           9           9           9           9           9           9           9           9           9           9           9           9           9           9           9           9           9           9           9           9           9           9           9           9           9           9           9           9           9           9           9           9           9           9           9           9           9           9<                                                                                                    | Vessel the Grid         Sheek at           Resubmit Date         44           444         44           455         44           461         44           474         44           475         44           476         44           477         44                                                                                                    | DDA           0.00000000000000000000000000000000000                                                                                                    | Chain             | Store           00000225           0000025           0000025           0000025           0000025           0000025           0000025           0000025           0000025           0000025           0000025           0000025           0000025           0000025           0000025           0000025 |                                                                                 | grids can   |
|     | La Route     La Route     Verses Date     dem2000     dem2000     dem200 | Tran Date           04612000           04612000           04612000           04612000           04612000           04612000           04612000           04612000           04612000           04612000           04612000           04612000           04612000           04612000           04612000           04612000           04612000           04612000           04612000 | Count Number     40206***********************************                                                                                                    | Reject Beasen           Sig-PcN0           FR-UDRERK           Sig-PcN0           FR-UDRERK           Sig-PcN0           FR-UDRERK           Sig-PcN0           FR-UDRERK           Sig-PcN0           FR-UDRERK           Sig-PcN0           FR-UDRERK           Sig-PcN0           FR-UDRERK           Sig-PcN0           FR-UDRERK           Sig-PcN0           FR-UDRERK           Sig-PcN0           FR-UDRERK           Sig-PcN0           FR-UDRERK           Sig-PcN0           Sig-PcN0           FR-UDRERK           Sig-PcN0           Sig-PcN0           FR-UDRERK           Sig-PcN0           Sig-PcN0           FR-UDRERK           Sig-PcN0           Sig-PcN0           FR-FURDRERK           Sig-PcN0           Sig-PcN0           FR-FURDRERK           Sig-PcN0           FR-FURDRERK           Sig-PcN0                                                                                                    | Amount           4           500           6           500           6           500           6           500           6           500           6           500           500           500           500           500           500           500           500           500           500           500           500           500           500           500           500           500           500           500           500           500           500           500           500           500           500           500           500           500           500           500           500           500           500           500           500           500           500           500                                                                                                    | Vessel the Grid         Sheek at           Resubmit Date         44           444         44           455         44           461         44           474         44           475         44           476         44           477         44                                                                                                    | DDA           DDA                                                                                                    | Chain             | Store           00000225           00000256           00000256           00000257           00000258           00000259           00000259           00000259           00000259           00000259           00000259           00000259           00000259           00000259                        |                                                                                 | grids can   |

After you click the search button, use the chart below to customize your grid view:

| Date Type                                        | Payment Type         | Card Network                 | Transaction Type      |
|--------------------------------------------------|----------------------|------------------------------|-----------------------|
| Transaction Date: Date                           | All Payment Types    | All Networks                 | All Transaction Types |
| the authorization occurred                       | Credit and Signature | Mastercard                   | Authorizations Only   |
| Process/Business Date:                           | Debit                | Visa<br>Discover             | Settlements Only      |
| Date the transaction was closed within its batch | PIN Debit            | Amex                         | Sales Only            |
| (date requested for                              | EBT/WIC              | JCB                          | Returns Only          |
| settlement)                                      | Gift Card            | WEX<br>Voyager               | -                     |
| Today: Search only for                           | Private Label        | POS Check                    | Approved Only         |
| transactions authorized                          |                      | Bill Me Later                | Declined Only         |
| today                                            |                      | Private Label                | Payment on Account    |
|                                                  |                      | Gift Card<br>POSA Gift Cards |                       |
|                                                  |                      | Interlink                    |                       |
|                                                  |                      | Pulse                        |                       |
|                                                  |                      | Star                         |                       |
|                                                  |                      | Jeanie<br>Other              |                       |
|                                                  |                      | EBT                          |                       |
|                                                  |                      | WIC                          |                       |
|                                                  |                      | ACH Card                     |                       |

#### **Authorizations**

Authorizations are requests to the cardholder's issuing financial institution to verify and hold funds. That said, an authorization request can result in a decline. The authorization grid will display all attempts on a transaction and the result.

A flag to the left of a transaction indicates there is an associated exception such as a keyed or declined transaction. Hover your mouse over the flag to reveal the acknowledged exception.

| 4035 | Real | dts . |                          |            |                        |           |             | Mora Tips (Sh                                   | ow or Hide Column |                    |                  |                                                                      |            |                                    | Save View                     |
|------|------|-------|--------------------------|------------|------------------------|-----------|-------------|-------------------------------------------------|-------------------|--------------------|------------------|----------------------------------------------------------------------|------------|------------------------------------|-------------------------------|
|      |      |       | Transaction<br>Date/Time | Card Type  | Card Account<br>Number | Auth Code | Auth Amount | Respondenial<br>Code                            | Store Number      | Merchant<br>Number | Merchant<br>Name | Entry Mode                                                           | Chain Code | Transaction<br>Code                | Merchant<br>Transaction<br>ID |
|      | ۲    | 0     | 04/21/2020<br>12/22/12   | MASTERCARD | 546540xxx              |           | \$10.69     | APPROVAL                                        |                   |                    | -                | 06 -<br>INTEGRATED<br>CIRCUIT CARD<br>READ - CVV<br>DATA<br>RELIABLE |            | IP - Purchase                      | 1                             |
|      | ۲    | •     | 04/21/2020<br>12/22/09   | MASTERCARD | 511960woi              |           |             | AA - APPROVAL                                   |                   |                    | 10               | 05 -<br>INTEGRATED<br>CIRCUIT CARD<br>READ - CVV<br>DATA<br>RELIABLE |            | IP - Purchase                      | 1                             |
|      | ۲    | 0     | 04/21/2020<br>12:21:37   | DEBIT      | 400022000              |           | 13.76       | 000 - TRANSACTION<br>AUTHORIZED                 | 000000239         |                    |                  | 90 -<br>COMPLETE<br>MAG STRIPE<br>READ                               |            | 10 - POS DEBIT<br>CARD<br>PURCHASE |                               |
|      | ۲    | 0     | 04/21/2020<br>12:21:32   | DEBIT      | 473702000              |           | \$9.62      | 000 - TRANSACTION<br>AUTHORIZED                 | 000006481         |                    | iii.             | 05 -<br>INTEGRATED<br>CIRCUIT CARD<br>READ - CVV<br>DATA<br>RELIABLE |            | 10 - POS DEBIT<br>CARD<br>PURCHASE |                               |
| •    | ۲    | 0     | 04/21/2020<br>12:21:17   | VISA       | 443041100              | -         |             | NX -<br>ACKNOWLEDGEMENT<br>OF REFUND<br>REQUEST |                   |                    |                  | 01 - KEY<br>ENTERED                                                  |            | IX - Return                        |                               |
|      |      |       |                          |            |                        |           |             |                                                 |                   |                    |                  | 05 -<br>INTEGRATED                                                   |            |                                    |                               |

Each report grid has specific fields that are available. You can customize your view by clicking on the Show or Hide Columns link at the top of your view. Click the Save View button after customizing your view so that it will be saved for the next time you pull a list of authorizations.

Save View

More Tips Show or Hide Columns

Check and uncheck the columns you want to see within Authorizations and then select **Apply Selections**. At any time, you can reset your grid report to the default columns.

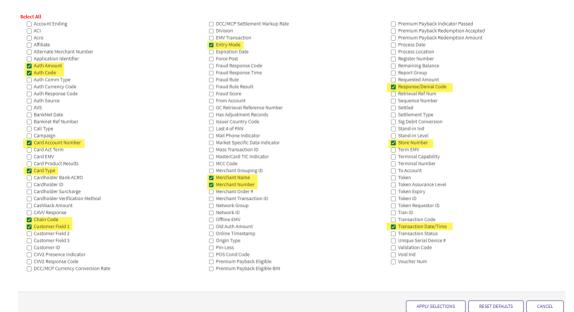

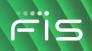

#### Suggested Column Preferences

| Card Account Number   | Card used in purchase                                                                                                    |
|-----------------------|----------------------------------------------------------------------------------------------------|
| Card Type             | Type of card used in purchase                                                                                               |
| *Customer Field 1     | This option is not a default option. Choosing this option allows you to see the                                             |
|                       | RO#/Invoice number. See below for additional information on Customer Field 1                                                |
| Entry mode            | Chip, Manually Keyed, Swiped, etc.                                                                                          |
| Response/Denial Code  | Indicates whether the transaction was approved or declined                                                                  |
| Store Number          | Specific to your DBA and usually used with multiple stores under one Chain Code (for example, Bob's Ford Dealership #3423). |
| Transaction Date/Time | Date and time the transaction took place                                                                                    |

\*Customer Field 1 will display the RO# / Invoice # as "S0671120450000162153."

In this example, the S is the application:

- S=Service
- P=Parts
- A=Accounting
- The last 10 digits are the RO#, Invoice Number or Receipt Number

Click  $\bigcirc$  to see a drop-down menu of options, which may vary according to the type of transaction and user.

- Go To Transaction Details lists processing details for the transaction.
- Adjust Transaction is used for settled PIN/Debit transactions only.
- Card History shows your history with the card.
- **Card Disputes History** shows whether the cardholder has a history of disputing transactions with you.
- Notes allows you to place, post, and view notes made to the individual transaction

#### **Go to Transaction Details**

Within Transaction Details you can customize the order of the detail categories by clicking on the heading the section and dragging the category to a different order. Your changes will be saved for the next view.

Go To Transaction Details Adjust Transaction Card History Card Disputes History

| ransaction Date/Time | Transaction Code        | Auth Amount   |
|----------------------|-------------------------|---------------|
| 4/21/2020 02:55:59   | IM-Mail Order           | \$35.94       |
| Card Account Number  | Token                   | Card Type     |
| 79851*****           |                         | A-VISA        |
| Response Code        | Entry Mode              | Auth Code     |
| A-APPROVAL           | 01-KEY ENTERED          | 201255        |
| uth Currency Code    | Auth Response Code      | Business Date |
| 40-840 - USA         | 00-Transaction approved |               |
| Cashback Amount      | Requested Amount        | Token ID      |
|                      | \$35.94                 | i site i s    |

| O Location Information |                           |                                      |  |  |
|------------------------|---------------------------|--------------------------------------|--|--|
| Store                  | Chain Code                | Merchant Name<br>7201                |  |  |
| Merchant Number        | AlterNate Merchant Number | Clerk ID                             |  |  |
| Division               | MCC Code<br>5814          | Terminal Capability<br>1-NO TERMINAL |  |  |

| AVS                                                | CAVV Response  | CVV2 Response Code |
|----------------------------------------------------|----------------|--------------------|
| Z-FIVE DIGIT ZIP MATCHES BUT ADDRESS DOESN'T MATCH |                | NOT PROCESSED      |
| CVV2 Presence Indicator                            | ExpirationDate | Remaining Balance  |
| N/A                                                | 10/21          |                    |

| Other Services                    |                                 |                           |  |  |
|-----------------------------------|---------------------------------|---------------------------|--|--|
| DCC Currency Conversion Rate<br>0 | DCC Settlement Markup Rate      | Old Auth Amount<br>\$0.00 |  |  |
| <b>Stand-in Ind</b><br>0          | Stand In Level<br>9-NO STAND IN |                           |  |  |

| Additional Details             |                                  |                                                                     |
|--------------------------------|----------------------------------|---------------------------------------------------------------------|
| ACI<br>V                       | Auth Source<br>5-ISSUER APPROVAL | BankNet Date<br>10/2021                                             |
| Banknet Ref Number             | Call Type<br>3                   | Card Act Term                                                       |
| Card Emv<br>NO                 | Card Product Results<br>G4       | Cardholder ID<br>4-MAIL/PHONE                                       |
| EMV Transaction<br>NO          | GC Retrieval Reference Number    | Mail Phone Indicator<br>1-SINGLE TRANSACTION FOR A MAIL/PHONE ORDER |
| Market Specific Data Indicator | Offline EMV<br>NO                | Origin Type<br>E                                                    |
| POS Cond Code<br>8-MAIL/PHONE  | Retrieval Ref Num<br>0112        | Settlement Type                                                     |
| Term EMV<br>YES                | Tran ID<br>300                   | Validation Code<br>ZBQW                                             |
| Customer Field 1               | Customer Field 2                 | Customer Field 3                                                    |
| Void Ind                       | Auth Comm Type<br>1 - DIRECT IP  | Cardholder Verification Method                                      |
| Application Identifier         | Issuer Country Code              | Unique Serial Device #                                              |
| Token Assurance Level          | Token Expiry                     | Last 4 of PAN                                                       |
| Merchant Transaction ID        | Customer ID                      | Merchant Order #                                                    |
| Campaign                       | Affiliate                        | Merchant Grouping ID                                                |
| Report Group                   | Charge ID                        |                                                                     |

# Petro Data Vehicle ID Driver ID Odometer PO Number Driver Number

| ~ | Frank Circ |  |
|---|------------|--|
|   |            |  |

| Fraud Signt                                 |                     |                                                                            |
|---------------------------------------------|---------------------|----------------------------------------------------------------------------|
| Fraud Score                                 | Fraud Rule          | Fraud Response Code<br>Fraud system approved (or fraud system not enabled) |
| Fraud Rule Result<br>FraudSight not invoked | Fraud Response Time |                                                                            |
|                                             |                     |                                                                            |

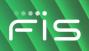

#### **Activity Summary**

To see a history of transactions the card has made within your business, click **CARD HISTORY**.

| tivity Summary   |          | CARD HISTORY |
|------------------|----------|--------------|
| Account Activity |          |              |
| # Approved       | 2        |              |
| \$ Approved      | \$71.88  |              |
| # Declined       | 0        |              |
| \$ Declined      | \$0.00   |              |
| # Returns        | 0        |              |
| \$ Returns       | \$0.00   |              |
| # Settled Items  | 1        |              |
| \$ Settled Items | \$255.23 |              |

#### **Card Dispute History**

To see whether there is a dispute history with the card, click **CARD HISTORY**.

| Disputes Activity |        |
|-------------------|--------|
| # Retrievals      | 0      |
| \$ Retrievals     | \$0.00 |
| # Chargebacks     | 0      |
| \$ Chargebacks    | \$0.00 |
|                   |        |

#### Notes

Use the notes section to add or view any notes attached to the transaction.

| Notes          |                            | × |
|----------------|----------------------------|---|
| Card Number :  | 406068xxxxx                |   |
| Process Date : | 04/20/2020                 |   |
| Transaction Am | ount: \$20.98              |   |
| Last Updated : |                            |   |
| Last Updated B | у:                         |   |
| Notes:         |                            |   |
|                |                            |   |
|                |                            |   |
|                |                            |   |
|                | Characters Available : 500 |   |
|                | SUBMIT                     |   |

#### **Settlement Details**

The Settlement Details grid lists transactions that have been paid. Paid transactions are the result of closing your batch. While most point of sale devices are set up to close automatically once a day, others are set to be manually triggered. If you are unsure if your point of sale device closes automatically or manually, contact Dealership Assist.

| Water and American American American American American American American American American American American Am |   |                          | Nore Tips (Show or Hide Columns |                        |           |             |                                                 |              |                    |                                                                                                    |                                                                      |            |                                    |                               |            |
|----------------------------------------------------------------------------------------------------|---|--------------------------|---------------------------------|------------------------|-----------|-------------|-------------------------------------------------|--------------|--------------------|----------------------------------------------------------------------------------------------------|----------------------------------------------------------------------|------------|------------------------------------|-------------------------------|------------|
|                                                                                                    |   | Transaction<br>Date/Time | Card Type                       | Card Account<br>Number | Auth Code | Auth Amount | Respondent Denial<br>Code                       | Store Number | Merchant<br>Number | Merchant<br>Name                                                                                                    | Entry Mode                                                           | Chain Code | Transaction<br>Code                | Merchant<br>Transaction<br>ID | Fraud Scot |
| Đ                                                                                                    | 0 | 04/21/2020<br>12/22/12   | MASTERCARD                      | 545540xxx              |           | \$10.69     | APPROVAL                                        |              |                    | 85.                                                                                                    | 05 -<br>INTEGRATED<br>CIRCUIT CARD<br>READ - CVV<br>DATA<br>RELIABLE |            | IP - Purchase                      | 1                             |            |
|                                                                                                    | • | 04/21/2020<br>12:22:09   | MASTERCARD                      | 511900xxx              |           |             | AA-APPROVAL                                     |              |                    | 55.                                                                                                    | 05 -<br>INTEGRATED<br>CIRCUIT CARD<br>READ - CWV<br>DATA<br>RELIABLE |            | P - Purchase                       | 1                             |            |
|                                                                                                    | 0 | 04/21/2020<br>12:21:37   | DEBIT                           | 400022xxxx             |           | 13.76       | 000 - TRANSACTION<br>AUTHORIZED                 | 00000239     |                    |                                                                                                    | 90-<br>COMPLETE<br>MAG STRIPE<br>READ                                |            | 10 - POS DEBIT<br>CARD<br>PURCHASE |                               |            |
|                                                                                                    | • | 04/21/2020<br>12:21:32   | DEBIT                           | 475702xxx              |           | 50.62       | 000 - TRANSACTION<br>AUTHORIZED                 | 000000481    |                    | iii.                                                                                                    | 05 -<br>INTEGRATED<br>CIRCUIT CARD<br>READ - CWV<br>DATA<br>RELIABLE | -          | 10 - POS DEBIT<br>CARD<br>PURCHASE |                               |            |
|                                                                                                    | 0 | 04/21/2020<br>12 21 17   | VISA                            | 443041x0x              | -         | \$14.05     | NX -<br>ACKNOWLEDGEMENT<br>OF REFUND<br>REQUEST |              |                    |                                                                                                    | 01 - KEY<br>ENTERED                                                  |            | UK - Return                        |                               |            |
|                                                                                                    |   |                          |                                 |                        |           |             |                                                 |              |                    | CONTRACTOR OF THE OWNER OF THE OWNER OWNER OWNER OWNER OWNER OWNER OWNER OWNER OWNER OWNER OWNER OWNER OWNER OWNER OWNER OWNER OWNER OWNER OWNER OWNER OWNE OWNER OWNER OWNER OWNER OWNER OWNER OWNER OWNER OWNER OWNER OWNER OWNER OWNER OWNER OWNER OWNER OWNER OWNE OWNER OWNER OWNE OWNER OWNER | 05 -<br>INTEGRATED                                                   |            |                                    |                               |            |

Each report grid has specific fields that are available. You can customize your view by clicking on the Show or Hide Columns link at the top of your view. Click the Save View button after customizing your view so that it will be saved for the next time you pull a list of authorizations.

More Tips Show or Hide Columns

| S | _ |   | _        |   | π., |    |    |  |
|---|---|---|----------|---|-----|----|----|--|
| ~ | а | v | <b>P</b> | v | 16  | 27 | a. |  |
| ~ | - |   | ~        |   | **  |    |    |  |
|   |   |   |          |   |     |    |    |  |

The following columns are available for Settlement Details:

| Column Preferences                                              |                                |                          |                    |
|-----------------------------------------------------------------|--------------------------------|--------------------------|--------------------|
| elect the columns you would like to see in your search results. |                                |                          |                    |
| elect All                                                       |                                |                          |                    |
| Account Number                                                  | Entry Mode                     | Sequence Number          |                    |
| II ACI                                                          | Expiration Date                | Settled By               |                    |
| ACRO                                                            | Force Post                     | Settlement Type          |                    |
| 🖉 Affiliate                                                     | From Account                   | Sig Debit Conversion     |                    |
| 🔲 Agent Bank                                                    | Has Adjustment Record(s)       | Signature Cap Ind        |                    |
| Alternate Merchant Number                                       | Interchange Code               | Signature Compression    |                    |
| 🖉 Amount                                                        | Interchange Fee                | Signature Encrypt Key    |                    |
| Approved Amount                                                 | International Ind              | Signature Encrypt Method |                    |
| Arrival Date                                                    | Last 4 of PAN                  | Signature Pen            |                    |
| 🖉 Auth Code                                                     | Level II/III Indicator         | Stand-in Ind             |                    |
| Auth Currency Code                                              | Mail Phone Indicator           | Stand-in Level           |                    |
| ☑ AVS Response Code                                             | MasterCard TIC Indicator       | Store Number             |                    |
| BankNet Date                                                    | MasterCard Wallet ID           | Surcharge Amount         |                    |
| 📋 Banknet Ref Number                                            | MCC Code                       | Surcharge Reason         |                    |
| Batch Number                                                    | Merchant Grouping ID           | Terminal Address         |                    |
| Billing Indicator                                               | Merchant Name                  | Terminal Capability      |                    |
| 🖉 Campaign                                                      | Merchant Number                | Terminal City            |                    |
| Card EMV                                                        | Merchant Order#                | Terminal EMV             |                    |
| Card Product Results                                            | Merchant Transaction ID        | Terminal Number          |                    |
| Card Product Type                                               | Network Group                  | Terminal State           |                    |
| 🖉 Card Type                                                     | Network ID                     | Tie Breaker              |                    |
| Cardholder Bank Acro                                            | Num ReAuth Atmpt               | To Account               |                    |
| 🔲 Cardholder ID                                                 | Offline EMV                    | Token                    |                    |
| 🔲 Cardholder Surcharge                                          | Old Auth Amount                | Token Assurance Level    |                    |
| Cash Back                                                       | Orig ReAuth Reason             | Token Expiry             |                    |
| 🗷 Chain Code                                                    | Original Interchange Indicator | Token ID                 |                    |
| Customer Field 1                                                | Pin-Less                       | Tran ID                  |                    |
| Customer Field 2                                                | POS Cond Code                  | Transaction Code         |                    |
| Customer Field 3                                                | Pre-reauth Intchg Amt          | Transaction Date/Time    |                    |
| 🗷 Customer ID                                                   | Pre-reauth Intchg Code         | Transaction Locator      |                    |
| CW2 Presence Indicator                                          | Process/Business Date          | Transaction Status       |                    |
| CVV2 Response Code                                              | Reference Number               | Transaction Type         |                    |
| 🔲 Days Late                                                     | Register Number                | Unmatched Credit         |                    |
| DCC/MCP Indicator                                               | Remaining Balance              | Validation Code          |                    |
| Departure Date                                                  | Report Group                   | IV Visa Reversed         |                    |
| Discount Amount                                                 | Response/Denial Code           | IV Visa Reversed Date    |                    |
| Division                                                        | Salesperson                    | Voucher Number           |                    |
| EMV Transaction                                                 |                                |                          |                    |
|                                                                 |                                |                          |                    |
|                                                                 |                                |                          |                    |
|                                                                 |                                |                          |                    |
|                                                                 |                                |                          |                    |
|                                                                 |                                | APPLY SELECTIONS RESE    | ET DEFAULTS CANCEL |
|                                                                 |                                |                          |                    |

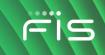

Click Click click click Click Click

- Go To Transaction Details lists processing details for the transaction.
- Issue Refund allows you to issue a refund on a processed transaction (only available for those who also have iQ Virtual Terminal).
- Adjust Transaction allows you to initiate PIN Debit adjustments. •
- Card History shows your history with the card.
- Card Disputes History shows whether the cardholder has a history of disputing . transactions with you.
- Notes allow you to place, post, and view notes made to the individual transaction.

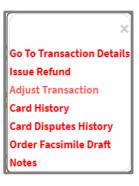

#### Go to Transaction Details

Within Transaction Details, you can customize the order of the detail categories by clicking the section heading and dragging the category to a different order. Your changes will be saved for the next view.

| Process/Business Date | Transaction Date/Time | Amount                         |
|-----------------------|-----------------------|--------------------------------|
| 04/21/2020            | 04/20/2020 20:23:00   | \$4.41                         |
| Account Number        | Token                 | Transaction Code               |
| 465080xxxxx           |                       | 253-SALE                       |
| Auth Number           | Card Type             | Entry Mode                     |
| 152630                | 4-VISA                | 07-SWIPED MIC/CONTACTLESS CHIP |
| Sequence Number       | Token ID              | Settled By                     |
| 000413                |                       | Processor                      |

| Reference Number           24137460         941 | <b>Store Number</b><br>000000470 | Merchant Number              |
|-------------------------------------------------|----------------------------------|------------------------------|
| Alternate Merchant Number                       | MCC Code<br>5812                 | (POS)Register Number<br>0003 |
| Sales Person                                    | Terminal Capability              | Terminal Number              |
| 017585598                                       | 5-INTEGRATED CIRCUIT CARD READER | 000031716                    |

| O Other Services      |                             |                       |  |  |
|-----------------------|-----------------------------|-----------------------|--|--|
| DCC/MCP Indicator     | Level II/III Indicator<br>N | Num ReAuth Atmpt      |  |  |
| Orig ReAuth Reason    | Signature Cap Ind           | Signature Compression |  |  |
| Signature Encrypt Key | Signature Encrypt Method    | Signature Pen         |  |  |

| Card Information          |                                         |                       |
|---------------------------|-----------------------------------------|-----------------------|
| CVV2 Response Code<br>N/A | CVV2 Present Indicator<br>NOT PROCESSED | Expiration Date 12/23 |
| International Ind<br>NO   | AVS Response Code<br>N/A                | Master Card Wallet    |
| MasterCard TIC Indicator  |                                         |                       |

| Interchange                            |                                                                   |                                  |  |
|----------------------------------------|-------------------------------------------------------------------|----------------------------------|--|
| Card Product Results<br>F-Visa Classic | Card Product Type<br>D-Debit                                      | Days Late<br>000                 |  |
| Discount Amount<br>\$0.00              | Interchange Code<br>000146253-VS DEBIT CPS SMALL TICKET REGULATED | Interchange/Other Fees<br>\$0.23 |  |
| Orig Interchange Ind<br>7              | Surcharge Amount<br>\$0.06                                        | Surcharge Reason                 |  |
| Bundling Indicator<br>U-UNBUNDLED      | Pre-reauth Intchg Code                                            | Pre-reauth Intchg Amt            |  |

| CI                    | Agent Bank              | Arrival Date       |
|-----------------------|-------------------------|--------------------|
| E                     | 0000                    |                    |
| Auth Currency Code    | BankNet Date            | Banknet Ref Number |
| 840-840 - USA         |                         |                    |
| Card Act Term         | Cardholder ID           | Departure Date     |
| G                     | 1-SIGNATURE             |                    |
| Mail Phone Indicator  | Merchant Ref Num        | Origin Type        |
| N/A                   | 006003                  |                    |
| Settlement Type       | Tie Breaker             | Tran ID            |
|                       |                         | 4601120            |
| Unmatched Credit      | Validation Code         | Visa Reversed      |
| No                    | FCV4                    | No                 |
| Customer Field 1      | Customer Field 2        | Customer Field 3   |
| Token Assurance Level | Token Expiry            | Last 4 of PAN      |
| Visa Reversed Date    | Merchant Transaction ID | Customer ID        |
| Merchant Order #      | Campaign                | Affiliate          |
| Merchant Grouping ID  | Report Group            | Charge ID          |

| Residual Information     |                     |               |  |  |
|--------------------------|---------------------|---------------|--|--|
| Sales Group/Payee Number | Merchant Number     | Merchant Name |  |  |
| Tier                     | Product Description | Product       |  |  |
| Card Type                |                     |               |  |  |

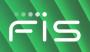

#### **Activity Summary**

To see a history of transactions made with the card at your business, click **CARD HISTORY**.

| Activity Summary CARD HISTORY |          |  |  |  |
|-------------------------------|----------|--|--|--|
| • Account Activity            |          |  |  |  |
| # Approved                    | 2        |  |  |  |
| \$ Approved                   | \$71.88  |  |  |  |
| # Declined                    | 0        |  |  |  |
| \$ Declined                   | \$0.00   |  |  |  |
| # Returns                     | 0        |  |  |  |
| \$ Returns                    | \$0.00   |  |  |  |
| # Settled Items               | 1        |  |  |  |
| \$ Settled Items              | \$255.23 |  |  |  |
|                               |          |  |  |  |

#### **Card Dispute History**

Click **Card Dispute History** to see the details behind any disputes with the card.

| Disputes Activity |        |  |  |
|-------------------|--------|--|--|
| # Retrievals      | 0      |  |  |
| \$ Retrievals     | \$0.00 |  |  |
| # Chargebacks     | 0      |  |  |
| \$ Chargebacks    | \$0.00 |  |  |
|                   |        |  |  |

# **Billing Statements**

Use the following steps to view your monthly billing statements:

| Step | Action                                                                                                    |              |                                   |   |
|------|----------------------------------------------------------------------------------------------------|--------------|-----------------------------------|---|
| 1    | Locate the Get Billing Statements box on the iQ home screen.<br>Select the month you would want to view and click <b>GET</b>               | Get Billir   | ng Statements                     |   |
|      | STATEMENT.                                                                                                    | Select Month | February 2021                     | ~ |
|      | Daily, weekly and monthly reports are stored for 90 days.<br>Monthly billing statements are available by the 8 <sup>th</sup> of the month. |              | Available only for past 12 months |   |
| 2    | Enter your Merchant Identification number.                                                                                                 |              |                                   |   |

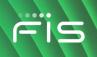

| Step | Action                                                                                                    |
|------|----------------------------------------------------------------------------------------------------|
|      |                                                                                                    |
| 3    | Select the report category you want to view and click <b>GET REPORTS</b> . Your statement will appear as a red hyperlink.                                                                                                    |
|      | Reports 1099-K Schedule Download                                                                                                    |
|      | Reports *Required                                                                                                    |
|      | Hierarchy Level*     Select An Entity*     From Date *       Merchant     Merchant identification Number     02/25/2021     03/15/2021       Maximum date range is 60 days.                                                                                                    |
|      | Report Category     Report Type       Billing     Select a Report Code       Exceptions     or       Fraud     or                                                                                                    |
| 4    | Click on the report name and your it will automatically start to download. Once finished, you can click<br>the completed download in the bottom left of your screen. Your report will populate in a separate<br>screen for you to view. You can print or save your reports as needed. iQ will keep and store these<br>reports for 12 months.                                                                                                    |
|      | By Date By Report Code                                                                                                    |
|      | O Expand All   ⊖ Collapse All   🔛 Read   🗈 Unread                                                                                                    |
|      | 2 Results More Tips   Show or Hide Columns DOWNLOAD Save View                                                                                                    |
|      | Date Status Report Code Standard Nickname Frequency Category Entity ID Size Favorites                                                                                                    |
|      | □     □     □     □     □     □     □     □     □     □     □     □     □     □     □     □     □     □     □     □     □     □     □     □     □     □     □     □     □     □     □     □     □     □     □     □     □     □     □     □     □     □     □     □     □     □     □     □     □     □     □     □     □     □     □     □     □     □     □     □     □     □     □     □     □     □     □     □     □     □     □     □     □     □     □     □     □     □     □     □     □     □     □     □     □     □     □     □     □     □     □     □     □     □     □     □     □     □     □     □     □     □     □     □     □     □     □     □     □     □     □     □     □     □     □     □     □     □     □     □     □     □     □     □     □     □     □     □     □     □     □     □     □     □     □     □ </td                                                                                                    |
|      | 02/28/:                                                                                                    |
|      | (e) 444! Bipdf ^<br>416/416 KB ^                                                                                                    |
|      | PROCESSING MONTH: FEB 2021<br>MERCHANT NBR:<br>PAGE 1 of 4                                                                                                    |
|      | Martine and an and a second and a second and |
|      | DEPOSIT SUMMARY Process Date Number Sales Net Sales Adjustments Chargebacks Disc 3rd Party Funded Net Deposits                                                                                                    |
|      | 01-Feb         18         277.77         0.00         0.00         0.00         277.77           02-Feb         14         203.76         0.00         0.00         0.00         203.76                                                                                                    |
|      | 03-Feb 17 260.87 0.00 0.00 0.00 0.00 260.87                                                                                                    |
|      | 04-Feb 14 182.74 0.00 0.00 0.00 0.00 182.74                                                                                                    |

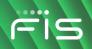

Click here for more information on viewing your monthly statement.

# **Disputes**

A dispute, also known as a chargeback, occurs when a cardholder finds fault with a transaction. He or she contacts the bank and requests the transaction to be charged back. When that happens, you will receive a dispute notification.

Your dispute notifications can come either by mail or electronically through iQ.

Use the following steps to view a Dispute in iQ:

| Step | Action                                                                                                    |                                                 |                                                    |
|------|----------------------------------------------------------------------------------------------------|-------------------------------------------------|----------------------------------------------------|
| 1    | Locate the Get Billing Statements box on the iQ home screen.<br>Select the month you would want to view and click <b>Get Statement</b> .                                                                                                    | Dispute Items - Last 14 Days                    |                                                    |
|      | Daily, weekly and monthly reports are stored for 90 days. Monthly billing statements are available by the 8 <sup>th</sup> of the month.                                                                                                    | Total Dispute Amount<br>\$23.73                 | Number of Items/Outstanding<br>1/1<br>VIEW DETAILS |
| 2    | Click 읻 on the dispute. A text box will appear with your options.                                                                                                    | <b>Dispute Details</b>                          |                                                    |
|      | • If you want additional info on the dispute, click <b>Case Details</b> .                                                                                                    | Report Da                                       | te Respond By<br>Date                              |
|      | • To accept the dispute (indicating you agree with the details and will accept the monetary debit from your merchant account), click <b>Accept Dispute</b> .                                                                                     | Case Activity                                   |                                                    |
|      | <ul> <li>If you do not agree to the dispute and want to submit<br/>documentation proving why you should not be debited, click<br/><b>Respond to Case.</b> From there, you will answer the questionnaire<br/>and submit your response.</li> </ul> | Card History<br>Card Disputes<br>View Transacti | History<br>on Notes                                |

Click here to view an instructional video on Disputes in iQ.

#### What Is the Dispute/Chargeback Process?

- 1. The cardholder will file a Dispute (also known as a chargeback) with his or her bank. The bank then sends a notification of an incoming chargeback to the merchant's processor (in this case, FIS). For most chargeback reasons, cardholders have up to 120 days to file a dispute.
- 2. The funds in question are pulled from the merchant's account. If you choose to accept the dispute, those funds are given back to the cardholder and the dispute is closed in his or her favor.

- 3. If you choose not to accept the dispute, you can respond to the case. If you choose to respond, the funds that were pulled from your merchant account are given back to you in the form of a provisional credit.
- 4. You have 30 calendar days to respond to the initial chargeback. If you choose NOT to respond, the case will be closed in favor of the cardholder.
- 5. The cardholder is given the option to either accept your documentation or escalate to pre-arbitration.
- 6. The cardholder has 30 calendar days to respond.
- 7. If the cardholder responds, you can do the same. You can accept the case or escalate by filing a prearbitration response.
- 8. You have 30 calendar days to respond.
- 9. The final step is Arbitration. Arbitration will determine who is financially responsible for the dispute. The consumer has 10 days to decide if they want to take the case to Arbitration. If you are found to be financially responsible for the transaction, the additional arbitration fee (usually \$500+) may be assessed.

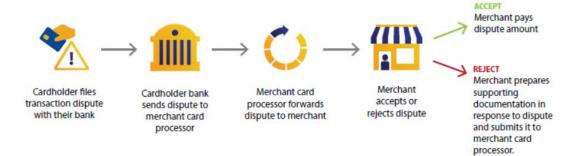

# **Administration**

You will utilize the Administration tab for inviting new users, resetting passwords, and adding or revoking user access.

#### **Inviting a New User**

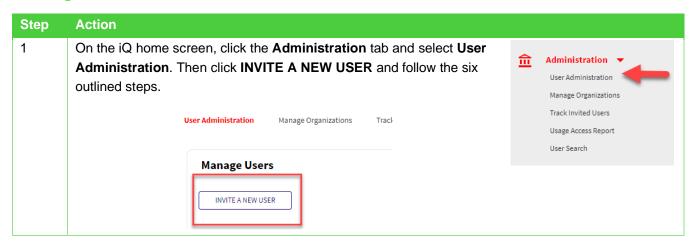

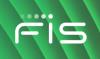

| Step | Action                                                                                                    |  |  |  |  |
|------|----------------------------------------------------------------------------------------------------|--|--|--|--|
| 2    | To select Entity Access for the user, click the red hyperlinked "select" button for the chain code to which you want to add a user. Then click <b>Next</b> .                                                                                                    |  |  |  |  |
|      | Invite     Imity     Imity                                                                                                    |  |  |  |  |
|      | Constant Constant Con |  |  |  |  |
|      | Selected     Hierarchy Type     Chain Number     Chain Name     Super Chain Number                                                                                                    |  |  |  |  |
|      | Chain         Image: Chain         Image: Chain          Image: Chain                                                                                                    |  |  |  |  |
|      | Results 1 - 1 of 1 i< < Page 1 of 1 >>i Go to page GO 25 rows per page +                                                                                                    |  |  |  |  |
| 3    | Select the User Type according to your business needs. It is advisable to have at least two External User Administrators within your organization. Then click <b>NEXT</b> .                                                                                                    |  |  |  |  |
|      | Standard User  No ability to view or edit users within their organization.                                                                                                    |  |  |  |  |
|      | C Basic Administrator                                                                                                    |  |  |  |  |
|      | Ability to view but not edit users within their organization. Can unlock/lock, reset password, reset security questions or resend an invite but cannot modify email address of any user within their organization.                                                                                                    |  |  |  |  |
|      | O External User Administrator                                                                                                    |  |  |  |  |
|      | Ability to view, modify and invite any new users within their organization. Can unlock/lock, reset password, reset security questions, clone a user and resend an invite with ability to change the email address of any user within their organization.                                                                                                    |  |  |  |  |
|      | NEXT #                                                                                                    |  |  |  |  |

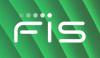

| Step | Action                                                                                                    |  |  |  |  |  |
|------|----------------------------------------------------------------------------------------------------|--|--|--|--|--|
| 4    | elect applications. If you want the user to access all applications, click Select All. Then click NEXT.                                                                                                    |  |  |  |  |  |
|      | Year     Year                                                                                                    |  |  |  |  |  |
| 5    | Select the special functions that you want the user to have (such as access to 1099k eConsent or                                                                                                    |  |  |  |  |  |
|      | Express Virtual Terminal). Then click Next.                                                                                                    |  |  |  |  |  |
| 6    | Select the Reports to which you want the user to have access. Then click Next.                                                                                                    |  |  |  |  |  |
|      | User Administration Manage Organizations Track invited Users Usage Access Report User Search                                                                                                    |  |  |  |  |  |
|      | Invite<br>User Dentity<br>Access Der Type Select<br>Type Access Der Type Select<br>Applications Der Functions Select<br>Reports Compared User                                                                                                    |  |  |  |  |  |
|      | Step 5 - Select Reports for User                                                                                                    |  |  |  |  |  |
|      | Kepand All         Report Code       Report Frequency       Report Prequency         Image       Image       Image         Image       Image       Image         Image       Image       Im |  |  |  |  |  |
|      | NEXT >                                                                                                    |  |  |  |  |  |

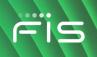

| Step                                                                                         | Action                                                                                                    |  |  |  |  |  |  |  |  |
|----------------------------------------------------------------------------------------------|----------------------------------------------------------------------------------------------------|--|--|--|--|--|--|--|--|
| 7                                                                                            | Invite the user and click <b>SUBMIT</b> . The new user will receive an emailed invitation from iQ request him or her to register. Click <u>here</u> to here to view a detailed instructional video on inviting and trace new users.                                                                                                    |  |  |  |  |  |  |  |  |
| User Administration Manage Organizations Track invited Users Usage Access Report User Search |                                                                                                    |  |  |  |  |  |  |  |  |
|                                                                                              | Invite<br>User D Entity 2 User 3 Select Applications Applications 5 Select 6 Invite<br>User 1 Punctions 1 Select 1 Select 1 Se |  |  |  |  |  |  |  |  |
|                                                                                              | Step 5 - Invite User                                                                                                    |  |  |  |  |  |  |  |  |
|                                                                                              | User Email Address:<br>Assign User ID<br>Create multiple users with this access by entering multiple email addresses, with a comma between each address. If you would like to assign a username, you can only enter one email address.                                                                                                    |  |  |  |  |  |  |  |  |
|                                                                                              | Assign a Tag(optional)<br>Assigning a Tag to a user allows you to group similar user types in your organization. As new features or updates become available, tags will help you to identify which users should have access to these features and updates.                                                                                                    |  |  |  |  |  |  |  |  |
|                                                                                              | Select from Existing Tags     OR     Create a New Tag       Select                                                                                                    |  |  |  |  |  |  |  |  |
|                                                                                              | SUBMIT                                                                                                    |  |  |  |  |  |  |  |  |

# **Resetting Passwords and Security Questions**

| Step | Action                                                                                             |   |                                                                                                    |
|------|----------------------------------------------------------------------------------------------------|---|----------------------------------------------------------------------------------------------------|
| 1    | On the iQ home screen, click the <b>Administration</b> tab and select <b>User Administration</b> . | ≘ | Administration<br>User Administration<br>Manage Organizations<br>Track Invited Users<br>Usage Access Report<br>User Search |

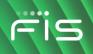

| Step | Action                                                                                                    |                                |             |                                         |  |  |  |
|------|----------------------------------------------------------------------------------------------------|--------------------------------|-------------|-----------------------------------------|--|--|--|
| 2    | On the Manage Users screen, click View next to the username you want to reset.                              |                                |             |                                         |  |  |  |
|      |                                                                                                    |                                |             |                                         |  |  |  |
|      | Manage Users                                                                                                |                                |             |                                         |  |  |  |
|      | INVITE A NEW USER                                                                                           |                                |             |                                         |  |  |  |
|      |                                                                                                    |                                |             |                                         |  |  |  |
|      |                                                                                                    |                                |             |                                         |  |  |  |
|      | 10 Results                                                                                                  |                                |             |                                         |  |  |  |
|      |                                                                                                    | User Name                      | A User ID   | First Name                              |  |  |  |
|      | •                                                                                                    |                                |             |                                         |  |  |  |
|      | View Clone                                                                                                  |                                |             |                                         |  |  |  |
|      | View   Clone<br>View   Clone                                                                                |                                |             |                                         |  |  |  |
|      | View   Clone                                                                                                |                                |             |                                         |  |  |  |
|      | View   Clone<br>View   Clone                                                                                |                                |             |                                         |  |  |  |
|      | View   Clone<br>View   Clone                                                                                |                                |             |                                         |  |  |  |
|      | View   Clone                                                                                                |                                |             |                                         |  |  |  |
|      | View   Clone                                                                                                | and the second second second   |             |                                         |  |  |  |
| 3    | Locate the Actions table on the right si                                                                    | ide of the screen. Then cli    | ck the acti | on you want to perform for              |  |  |  |
|      | the user.                                                                                                   |                                |             |                                         |  |  |  |
|      | You can also use this screen to update the user's email address and role.                                   |                                |             |                                         |  |  |  |
|      | Profile                                                                                                    |                                |             |                                         |  |  |  |
|      |                                                                                                    |                                |             |                                         |  |  |  |
|      | Basic Data Application Special Report External<br>Information Access Access Functions Access Application Ac | Alert<br>cess Preferences      |             | Actions                                 |  |  |  |
|      | Basic Information                                                                                           |                                |             | LOCK USER                               |  |  |  |
|      | First Name                                                                                                  | Email                          |             | RESET PASSWORD RESET SECURITY QUESTIONS |  |  |  |
|      | Last Name SMITH                                                                                             | Phone                          |             | CLONE USER                              |  |  |  |
|      | Role Basic Administrator                                                                                    | User ID                        |             |                                         |  |  |  |
|      | C External User Administrator<br>Basic Administrator<br>Standard User                                       |                                |             |                                         |  |  |  |
|      | Select from Existing Tags Select                                                                            | Create a New Tag               |             |                                         |  |  |  |
|      | System Information                                                                                          |                                |             |                                         |  |  |  |
|      | Last Modified: 04/22/2021 - 07:43 AM                                                                        | Created: 04/21/2021 - 03:54 PM |             |                                         |  |  |  |
|      | Last Modified By:                                                                                           | Created By:                    |             |                                         |  |  |  |
|      | UP                                                                                                    | DATE PROFILE                   |             |                                         |  |  |  |

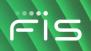

# **Self Service Videos**

Introduction to iQ Disputes 101 Interchange Basics User Administration

#### **Questions? Contact us!**

Dealership Assist is available 24/7/365 1-866-304-4279 (select Credit Card Processing Support)